МИНИСТЕРСТВО НАУКИ И ВЫСШЕГО ОБРАЗОВАНИЯ РОССИЙСКОЙ ФЕДЕРАЦИИ федеральное государственное бюджетное образовательное учреждение высшего образования «Тольяттинский государственный университет»

> Институт машиностроения (наименования института полностью)

Кафедра «Промышленная электроника» (наименование)

11.03.04 Электроника и наноэлектроника (код и наименование направления подготовки, специальности)

> Электроника и робототехника (направленность (профиль) / специализация)

## **ВЫПУСКНАЯ КВАЛИФИКАЦИОННАЯ РАБОТА (БАКАЛАВРСКАЯ РАБОТА)**

на тему ЛАБОРАТОРНЫЙ ГЕНЕРАТОР ПРЯМОУГОЛЬНЫХ ИМПУЛЬСОВ

Студент Ш.С. Зубайдов

Руководитель к.т.н., доцент М.В. Позднов

(И.О. Фамилия) (личная подпись)

(ученая степень, звание, И.О. Фамилия)

Тольятти 2021

## **Аннотация**

Объем 50 с., 13 рис., 22 табл., 24 источников ЛАБОРАТОРНЫЙ ГЕНЕРАТОР, ГЕНЕРАТОР ПРЯМОУГОЛЬНЫХ ИМПУЛЬСОВ.

Объектом исследования является лабораторный генератор прямоугольных импульсов.

Цель работы: разработка генераторов прямоугольных импульсов для лабораторного стенда.

Задачи работы:

- Обзор состояния вопроса

- Анализ исходных данных и существующих решений
- Разработка электрической принципиальной схемы
- Разводка печатной платы
- Экономическое обоснование проекта

Данные задачи решены в 4 главах работы.

Степень внедрения: теоретически рассчитаны параметры системы, разработаны схемы и выбраны элементы, разведена печатная плата.

В данной работе происходит разработка генератора прямоугольных импульсов для лабораторного стенда. Разработанный генератор более прост и дешев за счет меньшего функционала (по сравнению с конкурентами), но достаточного для проведения лабораторных работ.

Областью применения данной работы являются испытательные лаборатории и учебные заведения, изучающие работу электронных схем.

## **Abstract**

The title of the graduation work is Laboratory rectangular pulse generator.

The senior thesis consists of an introduction, 4 parts, a conclusion, 13 figures, 22 tables, the list of references including 5 foreign sources and the graphic part on 6 A1 sheets.

The object of research is laboratory rectangular pulse generator.

The aim of the graduation work is development of rectangular pulse generators for the laboratory bench.

The key issue of the graduation work is the possibility of using a simple and cheap pulse generator which at the same time has all necessary parameters at the Department of Industrial electronics.

We start with the statement of the problem and then logically pass over to its possible solutions. We then analyze the literature concerning our problem.

We give a review of possible solutions and choose the most suitable ones, develop an electrical circuit diagram, carry out theoretical calculations, select elements, propose PCB layout and give economic feasibility of the project.

In conclusion we'd like to stress that we calculated the system parameters, designed circuits, selected elements and wrote a program for the microcontroller. Nevertheless, more experimental data are required.

This work is of interest to readers involved in electronics.

3

# **Содержание**

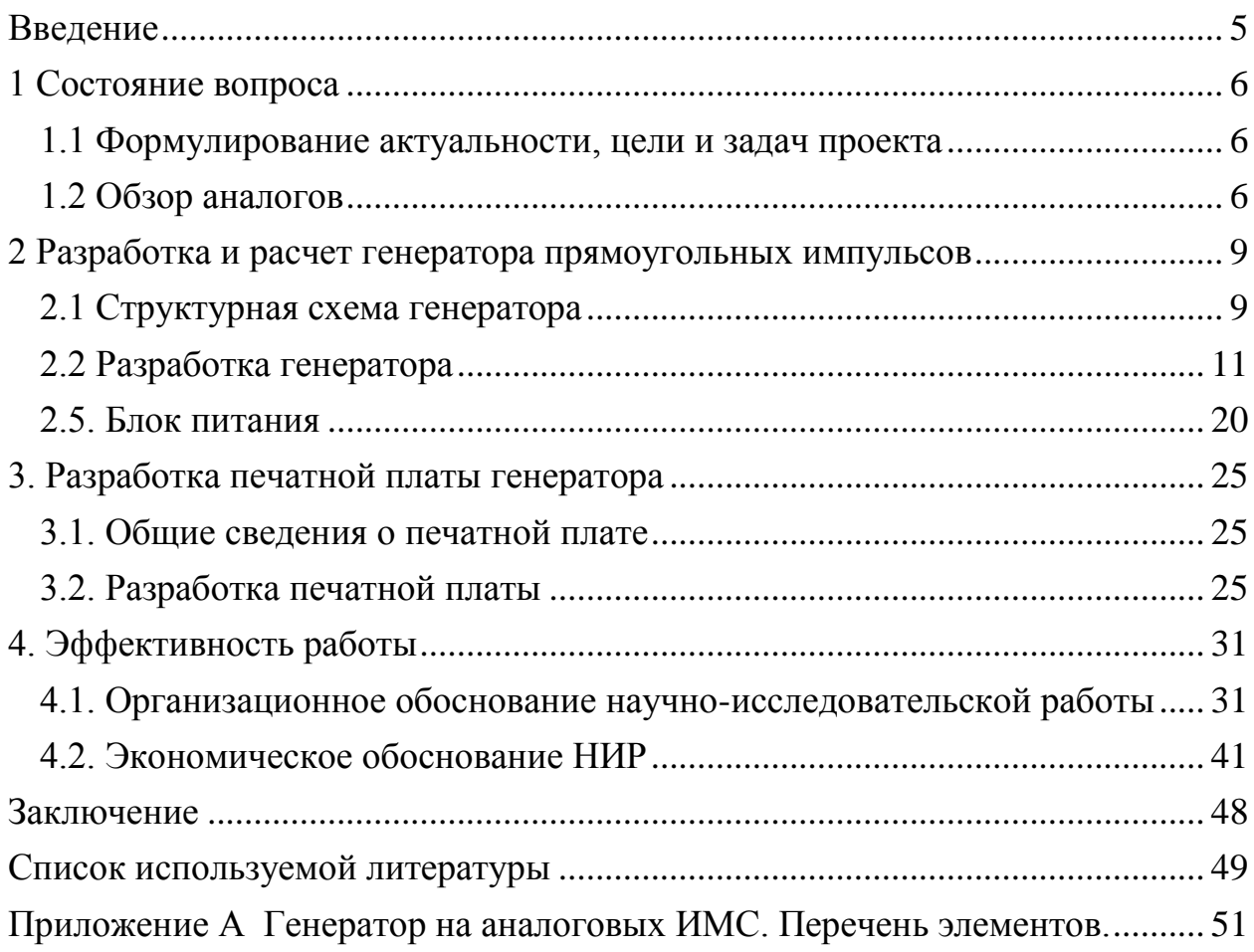

#### **Введение**

<span id="page-4-0"></span>В ряде лабораторных работ кафедры «Промышленная электроника» необходим генератор прямоугольных импульсов. В ряде аудиторий в качестве них использовались старые генераторы типа ГЗ-112. Целью ВКР является разработка генератора прямоугольных импульсов для лабораторных стендов.

«Современная элементная база позволяет создать очень простой и дешевый генератор прямоугольных импульсов, обладающий в то же время достаточно неплохими параметрами. Основными требованиями, которые ставились при разработке генератора для лабораторного стенда, были низкая стоимость и простота. Несмотря на это, возможности генератора вполне достаточны для исследования и настройки большинства цифровых и аналоговых схем.»[22].

При выборе схемотехнических решений, рассмотрели два возможных варианта: генератор на аналоговых микросхемах, генератор на основе микроконтроллера. Было выявлено, что аналоговый генератор имеет более простую структуру, но все же соответствует предъявляемым к нему требованиям. Поэтому он и был рекомендован к изготовлению.

## <span id="page-5-0"></span>**1 Состояние вопроса**

### <span id="page-5-1"></span>**1.1 Формулирование актуальности, цели и задач проекта**

В ряде лабораторных работ кафедры «Промышленная электроника» необходим генератор прямоугольных импульсов. В ряде аудиторий в качестве них использовались старые генераторы, например типа ГЗ-112.

Цель работы: разработка генераторов прямоугольных импульсов для лабораторного стенда.

Задачи работы:

- Обзор состояния вопроса

- Анализ исходных данных и существующих решений
- Разработка электрической принципиальной схемы

- Разводка печатной платы

- Экономическое обоснование проекта

### <span id="page-5-2"></span>**1.2 Обзор аналогов**

Существуют различные генераторы. Например, Good Will SFG-71013 (рис. 1.1).

Обладает схожими параметрами Matrix MFG-8216A (рис. 1.2).

Данные генераторы универсальные, многофункциональные. Их основным недостатком является значительная стоимость.

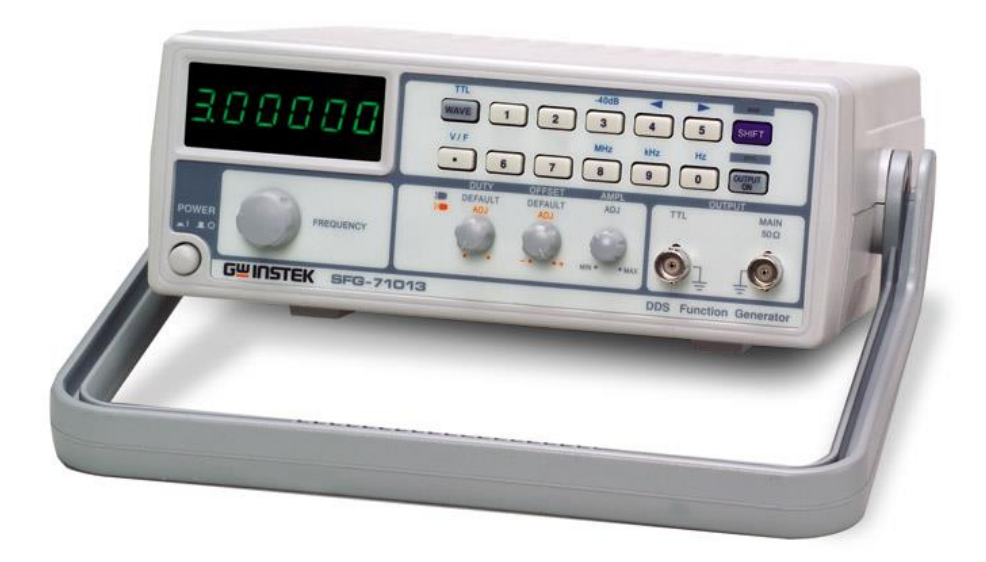

Рисунок 1.1- Внешний вид генератора импульсов Good Will SFG-71013

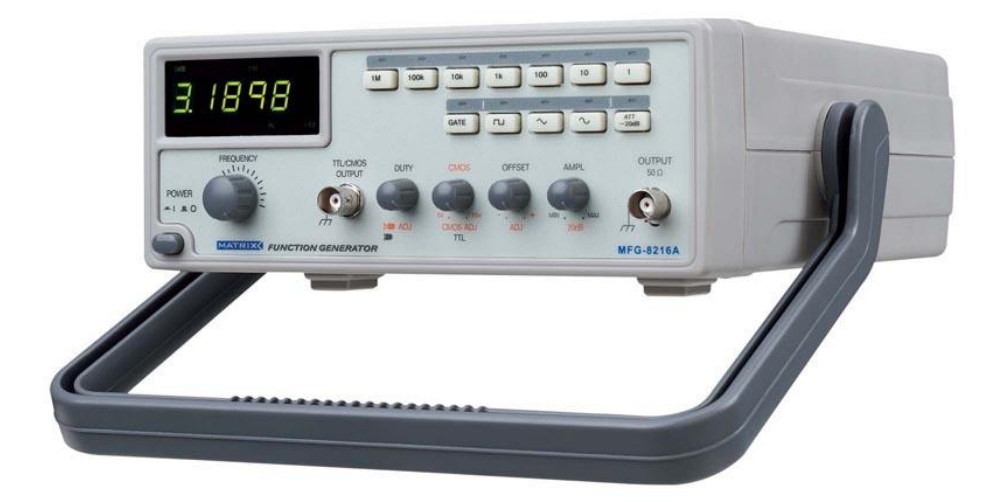

Рисунок 1.2- Внешний вид генератора импульсов Matrix MFG-8216A

Их технические характеристики сведены в таблицу 1.1.

## **Выводы**

В данном разделе сфрормулирована актуальность работы, ее цели и задачи. Произведен обзор аналогов, рассмотрены их технические характеристики

| «Характеристики                | Параметры                                                 | <b>SFG-71003</b>                                                                                                    | <b>MFG-8216A</b>                                                                                                    |
|--------------------------------|-----------------------------------------------------------|----------------------------------------------------------------------------------------------------|----------------------------------------------------------------------------------------------------|
| Основные<br>выходные параметры | Частотный диапазон<br>(для синуса и<br>меандра)           | $0.1$ Гц3 МГц                                                                                                    | $0.3$ Гц3 МГц                                                                                                    |
|                                | Разрешение по<br>частоте                                  | $0.1 \Gamma$ ц                                                                                                    | $\pm 5\% + 1$ $\Gamma$ <sub>H</sub>                                                                                                    |
|                                | Число каналов                                             | $\mathbf{1}$                                                                                                    | 1                                                                                                    |
|                                | Амплитуда                                                 | $>10 B$ пик (на 50<br>OM)                                                                                                    | Двойная ≥10 В,<br>(при нагрузке 50<br>OM)                                                                                                    |
|                                | Погрешн. установки<br>напряжения                          | $\pm 20\%$ при макс.<br>амплитуде                                                                                                    | $\pm 20\%$ при макс.<br>амплитуде                                                                                                    |
|                                | Коэф. гармоник<br>(при уровне сигн.<br>от 0.1 МАХ до МАХ) | $> -55$ дБн, 0.1 Гц<br>$200$ $\mathrm{k}\Gamma\mathrm{H}$<br>$>-40$ дБн, 0.2<br>$M\Gamma$ ц 2 М $\Gamma$ ц<br>$> -35$ дБн, 2 МГц<br>$3$ M $\Gamma$ <sub>H</sub> | $≤1\%,$ 0.3 Γц200<br>кГц суммарный<br>коэффициент<br>гармоник ≤35 дБ                                                                                                    |
|                                | Неравномерность<br><b>A</b> HX                            | $\pm 0.3$ дБ, 0.1 Гц<br>$1$ МГц<br>$\pm 0.5$ дБ, 1 МГц<br>$2$ M $\Gamma$ <sub>H</sub><br>$\pm 1$ $\mu$ B, 2 M $\Gamma$ u 3<br>МΓц                               | $<$ 0.3 дБ, 0.3<br>Гц300 кГц<br>$<$ 0.5 дБ, 300<br>$\kappa\Gamma$ ц3 М $\Gamma$ ц                                                                                                    |
| Синусоидальный сигнал          | Асимметрия<br>импульсов                                   | $\pm$ (5% от периода<br>$+4$ HC),<br>$0.1$ Гц100 кГц                                                                                                    | $≤1\%, 0.3$ $\Gamma$ u200<br>кГц суммарный<br>коэффициент<br>гармоник ≤35 дБ<br>относительно<br>основной<br>гармоники для<br>всего диапазона<br>(при уровне<br>сигнала от 1/10<br>до<br>MAKCHMYMA). |
|                                | Время                                                     | < 100<br>$_{\rm HC}$<br>(макс.                                                                                                    | $\leq 100$<br>$_{\rm HC}$<br>при                                                                                                    |
|                                | нарастания/спада                                          | уровень 50 Ом)                                                                                                    | максимальной                                                                                                    |
|                                |                                                           |                                                                                                    | амплитуде<br>(нагрузка 50 Ом)                                                                                                    |
| Прямоугольный сигнал           | Симметрия                                                 | $\pm 2\%$ , 0.3 $\Gamma$ u100<br>кГц                                                                                                    | $\pm 2\%$ , 0.3 $\Gamma$ u100<br>к $\Gamma$ ц» [15]                                                                                                    |

Таблица 1.1 – Технические данные генераторов.

#### <span id="page-8-0"></span>**2 Разработка и расчет генератора прямоугольных импульсов**

### <span id="page-8-1"></span>**2.1 Структурная схема генератора**

Проектируемое устройство должно вырабатывать прямоугольные импульсы, иметь возможность регулирования частоты и амплитуды сигнала, который далее необходимо усилить перед подачей его на исследуемую схему. Разумеется, нужно предусмотреть еще и источник питания для устройства. Таким образом, функционально генератор состоит из нескольких блоков (рис. 2.1): источника импульсов, устройства задания амплитуды сигнала, выходного усилительного каскада и блока питания. В свою очередь, в состав источника импульсов входит компаратор, цепь обратной связи и времязадающее устройство, в состав блока питания – выпрямитель, фильтры, стабилизаторы.

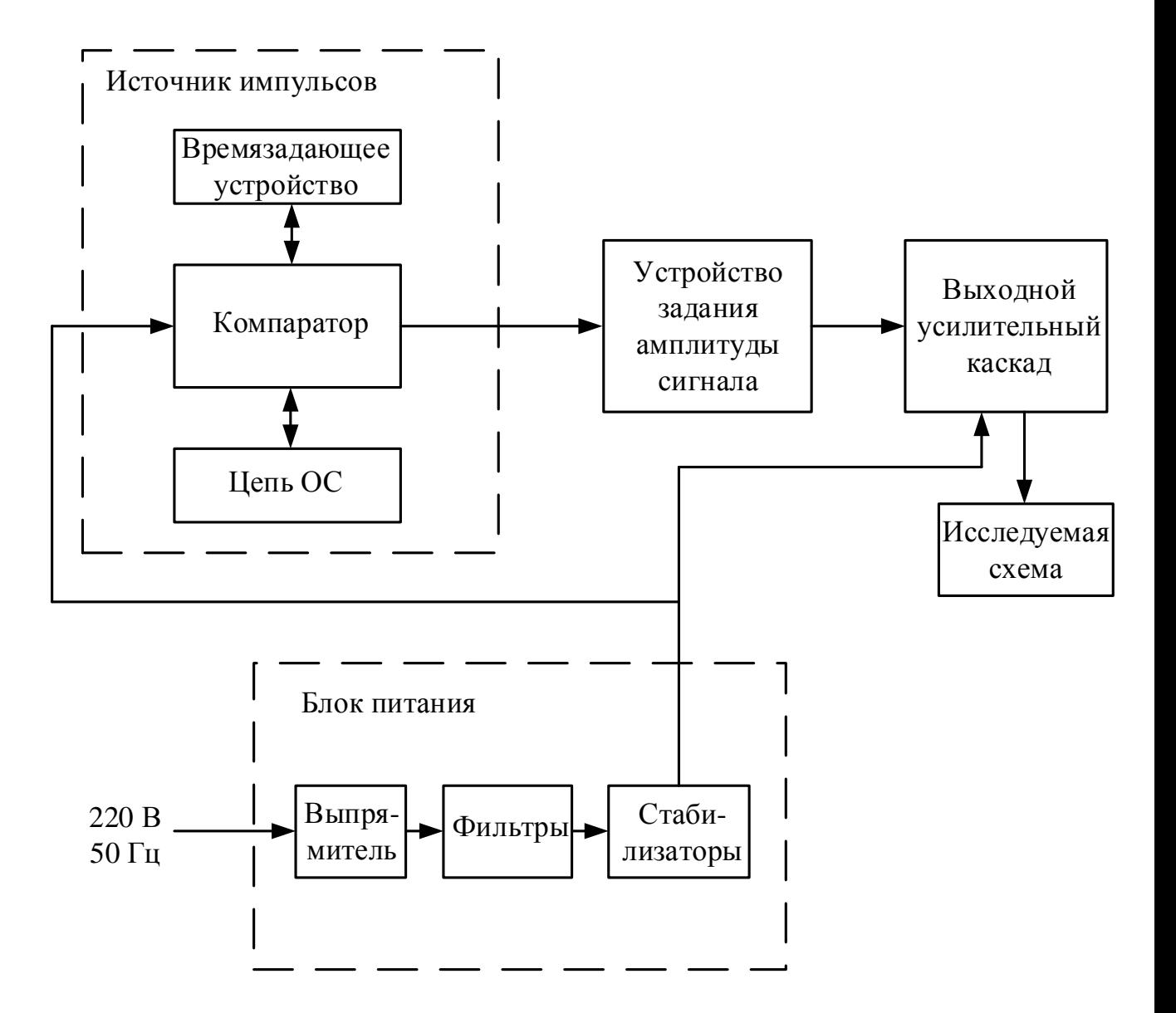

Рисунок 2.1 - Структурная схема генератора

#### <span id="page-10-0"></span>2.2 Разработка генератора

«В качестве источника прямоугольных импульсов использовали схему симметричного мультивибратора на операционном усилителе (ОУ), приведенную на рис.2.3 [14]. Автоколебательный режим работы создается благодаря подключению к инвертирующему входу ОУ времязадающей цепи из конденсатора С6 и резистора R4. Принцип действия иллюстрируют временные диаграммы на рис.2.4.»[22].

«Предположим до момента t1 напряжение между входами ОУ  $u_0>0$ . Это определяет напряжение на выходе ОУ  $u_{\text{max}} = -U(-)_{\text{max}}$  и на его неинвертирующем входе:

$$
\mathbf{u}_{(+)} = -k \mathbf{U}(-)_{\text{BbIX max}},\tag{2.1}
$$

где k - коэффициент передачи цепи положительной обратной связи.

Задались значениями  $R2 = R3 = 20$  кОм и определили к по формуле:»[22]

$$
k = \frac{R2}{R2 + R3} = \frac{20 \cdot 10^3}{20 \cdot 10^3 + 20 \cdot 10^3} = 0.5
$$
 (2.2)

Из справочника [16] выбрали резисторы R2 и R3: МЛТ-0.125-20к $\pm$ 5%

«Наличие на выходе схемы напряжения U(-)<sub>вых max</sub> обуславливает процесс заряда конденсатора С6 через резистор R4 с полярностью, указанной на рис.2.3 без скобок. В момент t1 экспоненциально изменяющиеся напряжение на инвертирующем входе ОУ достигает напряжения на неинвертирующем входе -kU(-)<sub>RbIX</sub> <sub>max</sub>. Напряжение  $u_0$  становится равным нулю, что вызывает изменение полярности напряжения на выходе ОУ:  $u_{\text{max}} = U(+)_{\text{max}}$  Напряжение  $u_{(+)}$  изменяется и становится равным  $u_{(+)}=kU(+)_{\text{bhx max}}$ , что соответствует  $u_0 < 0$  *H*  $u_{\text{bhx}} = U(+)_{\text{bhx max}}$ . > [22].

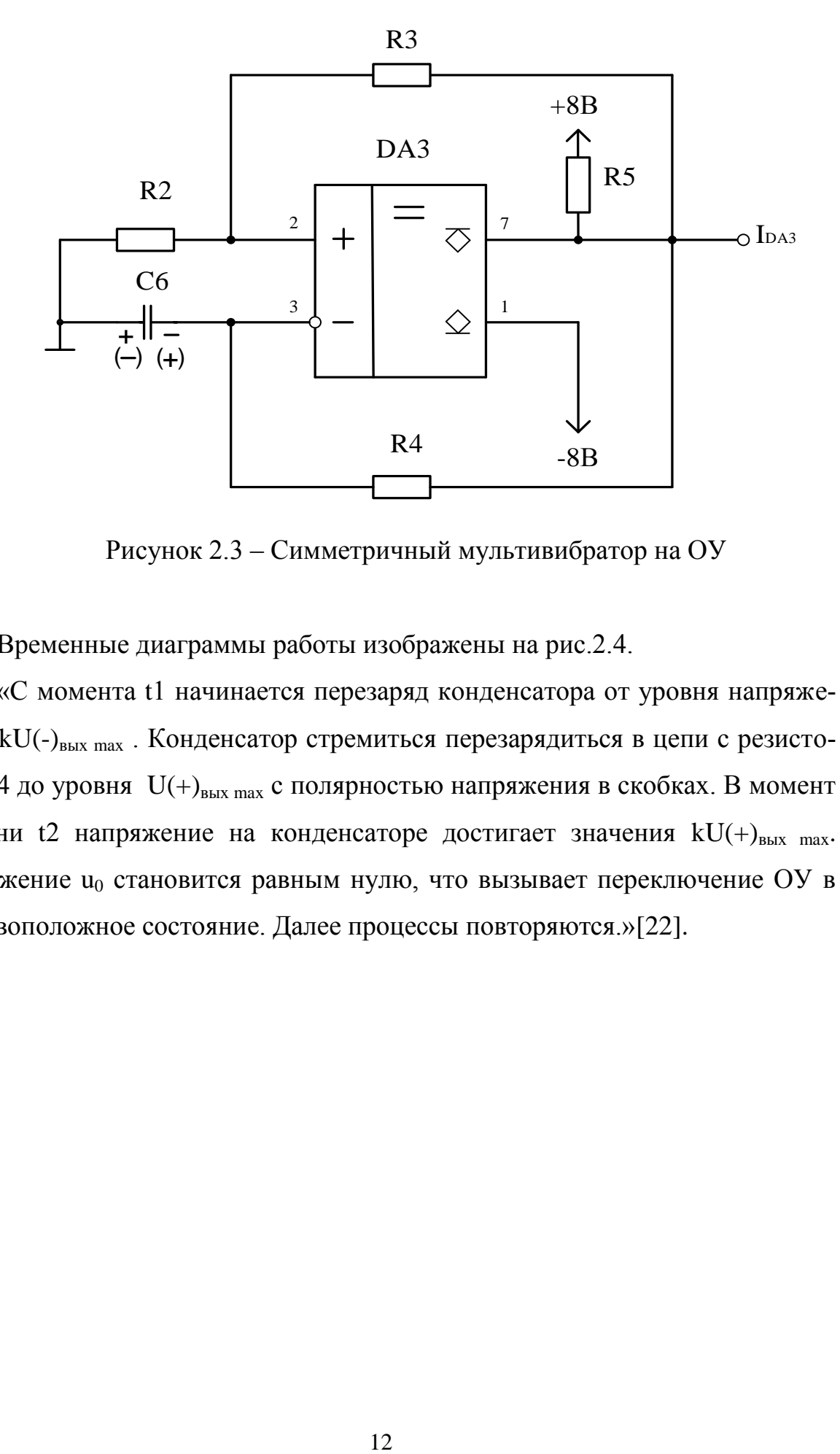

Рисунок 2.3 – Симметричный мультивибратор на ОУ

Временные диаграммы работы изображены на рис.2.4.

«С момента t1 начинается перезаряд конденсатора от уровня напряжения –kU(-)вых max . Конденсатор стремиться перезарядиться в цепи с резистором R4 до уровня  $U(+)_{\text{b}$ ых max с полярностью напряжения в скобках. В момент времени t2 напряжение на конденсаторе достигает значения  $kU(+)_{\text{BBX max}}$ . Напряжение  $u_0$  становится равным нулю, что вызывает переключение ОУ в противоположное состояние. Далее процессы повторяются.»[22].

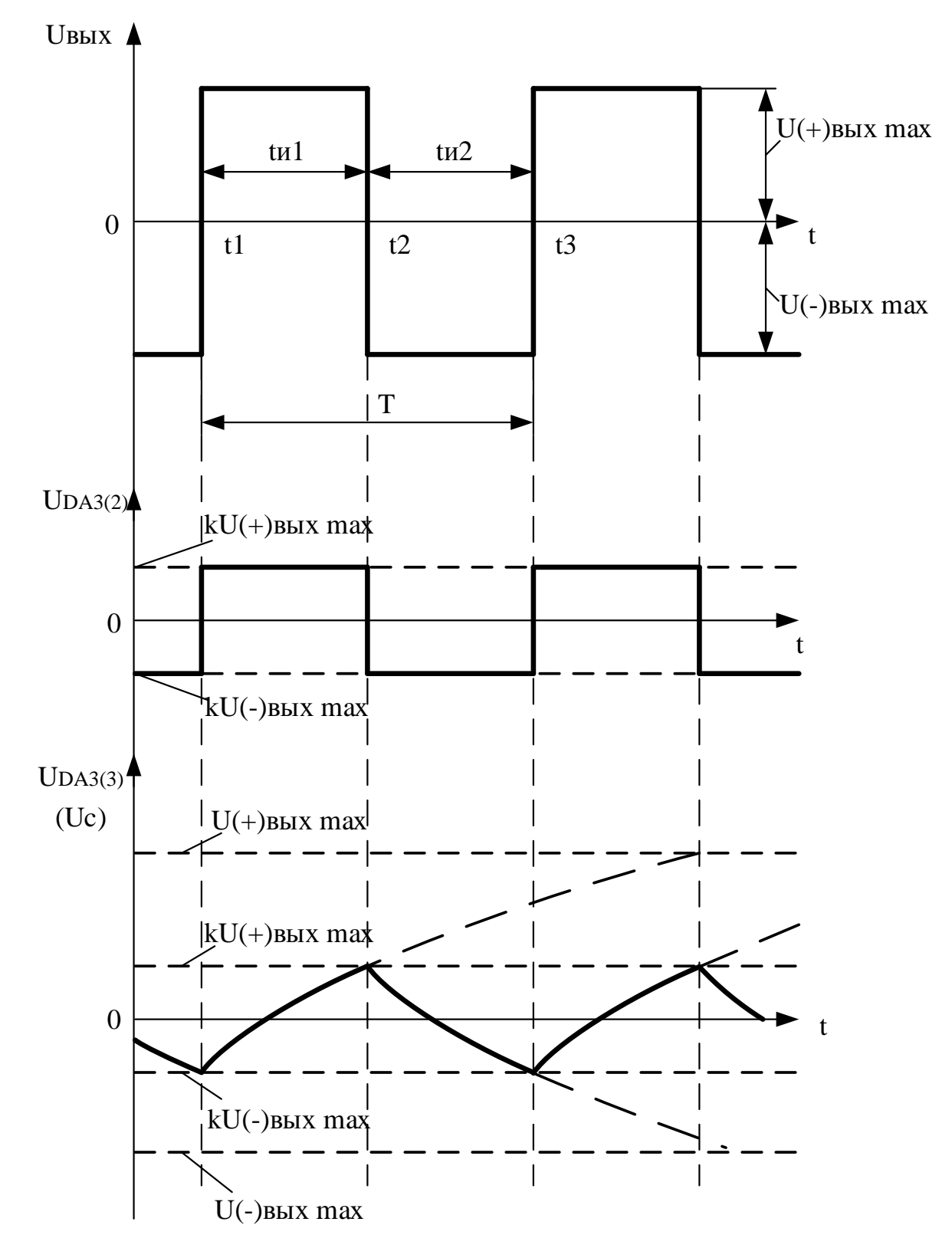

Рисунок 2.4 – Временные диаграммы работы генератора

Выбрали из [4] в качестве компаратора микросхему LM311N с типом корпуса DIP8. Паспортные данные микросхемы приведены в табл. 2.1:

| Наименование параметра                         | Значение параметра |
|------------------------------------------------|--------------------|
| Напряжение питания, U <sub>ип</sub> , B        | $\pm 1, 5 \pm 18$  |
| Входной ток I <sub>BX</sub> , нА               | 100250             |
| Выходной ток I <sub>вых</sub> , мА             | 50                 |
| Ток потребления, I <sub>пот</sub> , мА         | 57,5               |
| Напряжение смещения нуля, U <sub>cM</sub> , мВ | 27,5               |
| Разность входных токов dI <sub>RX</sub> , нА   | 650                |
| Время установления (нарастания) выходного      | 0,04               |
| напряжения t <sub>vcr</sub> , мкс              |                    |
| Тепловое сопротивление $R_T$ , мВт/С           | 9,5                |

Таблица 2.1 - Паспортные данные микросхемы LM311N

Длительность импульса рассчитывается по формуле:

$$
t_{H} = \tau \ln \frac{k U(-)_{\text{BLX max}} + U(+)_{\text{BLX max}}}{U(+)_{\text{BLX max}} - k U(-)_{\text{BLX max}}},
$$
\n(2.3)

где т - постоянная времени заряда конденсатора.

Если принять для ОУ U(+)<sub>вых max</sub>= U(-)<sub>вых max</sub>, то:

$$
t_{H} = 2\tau \ln(1 + 2\frac{R2}{R3})
$$
 (2.4)

Из справочника [2] выбрали резистор R4, равный R2 и R3: МЛТ-0.125- $20\kappa \pm 5\%$ .

Длительность импульсов tи является величиной, обратной частоте следования импульсов fu, равной по условию 1400Гц:

$$
t_H = \frac{1}{f_u} = \frac{1}{1400} = 0,7
$$
MC. (2.5)

Значение т определили, выразив его из (2.4):

$$
\tau = \frac{t_{\rm H}}{2\ln(1+2\frac{\rm R2}{\rm R3})} = \frac{0.7 \cdot 10^{-3}}{2\ln(1+2\frac{20 \cdot 10^{3}}{20 \cdot 10^{3}})} = 318
$$
 **MKC**. (2.6)

Емкость С6 определили по формуле:

$$
C6 = \frac{\tau}{R4} = \frac{318 \cdot 10^{-6}}{20 \cdot 10^{3}} = 15,9 \text{H} \Phi
$$
 (2.7)

Из справочника [22] выбрали С6 - К10-17Б-15нФ-Ү5V.

Резистор R5 служит для ограничения тока, поскольку LM311N является компаратором с открытым коллектором. Рассчитали значение R5:

$$
R5 = \frac{+U_{num} - (-U_{nwr})}{I_{\text{out,DA3}}} = \frac{8 - (-8)}{50 \cdot 10^{-3}} = 320_{\text{OM},}
$$
 (2.8)

где +  $U_{num}$ - положительное напряжение питания, В;

 $-U_{num}$ - отрицательное напряжение питания, В;

 $I_{\text{galxDA3}}$  - выходной ток компаратора (табл. 2.1), А.

Рассчитали мощность резистора R1:

$$
P_{R5} = I^2_{\text{out}DAS} \cdot R5 = 0.05^2 \cdot 320 = 0.8 \text{ Br.}
$$
 (2.9)

Из справочника [2] выбрали R5: МЛТ-1-390Е ±5%.

Для возможности изменения fu можно использовать вместо R4 переменный резистор, значение которого, соответственно (2.5)-(2.7), 30 кОм будет определять  $fu = 1 \text{ k} \Gamma \text{u}$ , а 15 кОм -  $fu = 2 \text{ k} \Gamma \text{u}$ .

Для усиления сигнала, поступающего непосредственно от генератора импульсов к нагрузке, необходим усилительный выходной каскад [13]. В качестве него использовали двухтактный каскад усиления мощности - комплементарный эмиттерный повторитель с непосредственным включением нагрузки (рис 2.5). В режиме покоя оба транзистора заперты. При подаче положительного  $u_{\text{ax}}$  увеличивается ток  $i_{\text{K}}1$  n-p-n транзистора VT1. Схема работает как эмиттерный повторитель. Транзистор VT2 заперт. При напряжении на входе Uвх<0 VT1 заперт, ток iк2 p-n-р транзистора VT2, протекающий через нагрузку, увеличивается и полярность напряжения на нагрузке становится противоположной. Таким образом, транзисторы вступают в работу поочередно в зависимости от полярности усиливаемого сигнала. Такой режим работы схемы называется двухтактным режимом В. К запертому транзистору прикладывается напряжение:

$$
U\kappa = E\kappa + U_{\text{max}},\tag{2.10}
$$

которое в пределе стремится к  $2E_{\kappa}$  ( $E_{\kappa} = U_{num}$ ), что необходимо учесть при выборе транзистора.

«При  $U_{\text{ax}} = 0$  оба транзистора заперты; следовательно, схема имеет малый ток покоя. Ток, потребляемый как от положительного, так и от отрицательного источника напряжения, равен току в нагрузке. Поэтому схема обладает существенно более высоким коэффициентом полезного действия по сравнению с обычным эмиттерном повторителем.»[22].

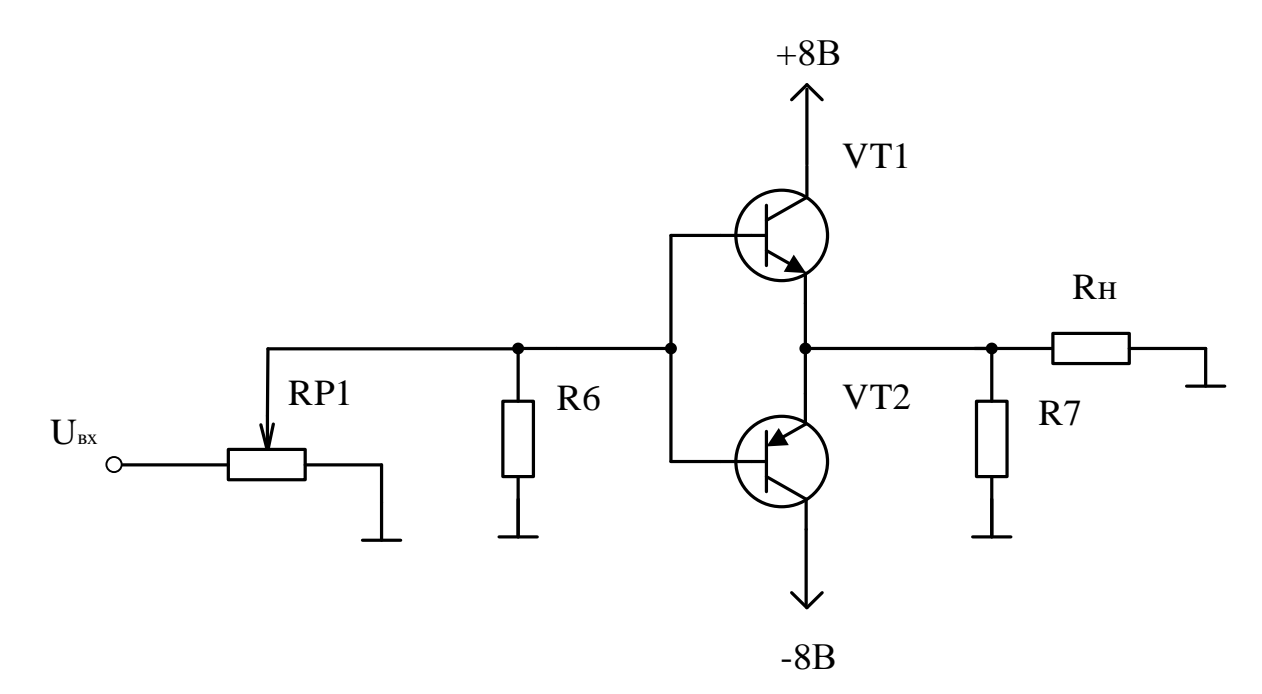

Рисунок 2.5 - Принципиальная схемы выходного каскада

«Еще одно различие состоит в том, что выходное напряжение при любой нагрузке может достигать  $\pm E_k$ , поскольку транзисторы не ограничивают выходной ток. Разность между входным и выходным напряжениями равна напряжению база - эмиттер открытого транзистора. При изменении нагрузки оно меняется незначительно. Таким образом, в схеме не требуется согласования нагрузки, и максимальная мощность на выходе определяется лишь предельным током и максимальной мощностью рассеяния используемых транзисторов.»[22]

Рассчитаем сопротивление нагрузки  $R_H$  (рис.1.6):

$$
R_H = R8 + R9 = 48 + 1,8 \approx 50 \,\text{Om}.\tag{2.11}
$$

Принимая во внимание все перечисленные выше условия, а также то, что выходной каскад должен обеспечивать ток нагрузки не менее  $I_H$  =100 мА, иметь высокий коэффициент передачи тока  $h_{219}$ , из [5] выбрали составные транзисторы КТ972А и КТ973А, параметры которых сведены в табл.2.2.

| Прибор        | Параметр                                |                              |           |                                 |                                                  |                                 |
|---------------|-----------------------------------------|------------------------------|-----------|---------------------------------|--------------------------------------------------|---------------------------------|
|               | $\mathbf{1}_{\text{\tiny{K. max}}}$ , A | $ P_{\kappa,\text{max}},B$ T | $h_{213}$ | $U_{\text{\tiny KO,Hac}}$ , $B$ | $\mathbf{1}_{\text{k60},\text{make}},\text{MKA}$ | $U_{\kappa 60 \text{ max}}$ , B |
| KT972A        |                                         | ð                            | 750       | 1,5                             | 1000                                             | 60                              |
| <b>KT973A</b> |                                         | Ō                            | 750       |                                 | 1000                                             | 60                              |

Таблица 2.2 - Параметры составных транзисторов КТ972А и КТ973А

Рассчитали  $I_H$  (так как схема симметрична, расчет провели для одного транзистора):

$$
I_{\rm H} = \frac{+U_{\rm TMT} - U_{K3\mu ac} - U_{\rm np,VD}}{R_{\rm H}} = \frac{8 - 1.5 - 1.2}{50} = 0.1A_{\rm A} \tag{2.12}
$$

где  $U_{K3nac}$  - напряжение коллектор-эмиттер транзистора в состоянии насыщения, В;

 $U_{np,VD}$  - прямое падение напряжение на одном из исследуемых диодов VD7-VD11 (табл1.1) В;

 $R_{H}$  - сопротивление нагрузки, Ом.

Рассчитали сопротивление R7, служащее для защиты при отключении нагрузки, исходя из того, что ток через него  $I_{R7}$  должен быть примерно в 20 раз меньше  $I_H$ :

$$
R7 = \frac{+U_{\text{mtr}} - U_{\text{K}^{\text{Theta}}}}{I_{R7}} = \frac{8 - 1.5}{0.005} = 13000M. \tag{2.14}
$$

По (2.9) вычислили мощность:

$$
P_{R7} = I^2{}_{R7} \cdot R7 = 0,005^2 \cdot 1300 = 0,03 \,\mathrm{Br}
$$

Из справочника [2] выбрали R7: МЛТ-0,125-1К2  $\pm$ 5%.

Определили ток базы транзисторов:

$$
I_{\text{BVI1}} = \frac{5 \cdot (I_{\text{H}} + I_{\text{R7}})}{h_{219}} = \frac{5 \cdot (0.1 + 0.005)}{750} = 0.7 \text{ mA.}
$$
 (2.15)

 $I<sub>BVT2</sub>$  рассчитывается аналогично.

Для возможности регулирования амплитуды выходного сигнала применили потенциометр RP1 так, чтобы выполнялись условия:  $RP1 >> R5$ , падение напряжения на нем  $U_{\rm RP1}$ было порядка нескольких вольт. Приняли RP1=4,7 кОм. Определили  $U_{\text{RPI}}$ :

$$
U_{\rm RPI} = I_{\rm BVT1} \cdot \text{RPI} = 0,0007 \cdot 4700 = 3,3 \,\text{B}. \tag{2.16}
$$

Выбрали из [2] RP1: СПЗ-4аМ-4К7.

Во избежание появления "режима с оборванной базой" использовали R6, руководствуясь тем, что ток через него  $I_{R6}$  должен быть меньше  $I_{\text{BVT1}}$ в 4 раза:

$$
R6 = \frac{+U_{\text{min}} - U_{\text{RPI}}}{I_{R6}} = \frac{8 - 3.3}{0,0002} = 235000M. \tag{2.17}
$$

По (2.9) вычислили мощность:

$$
P_{R6} = I^2{}_{R6} \cdot R6 = 0,0002^2 \cdot 23500 = 0,1 {}_{M}Br.
$$

Из справочника [2] выбрали R6: МЛТ-0,125-22К  $\pm$ 5%.

В исследуемую схему добавили резистор R10 МЛТ-0,125-2К7 ±5%, через который происходит рассасывание неосновных носителей при снятии напряжения с исследуемого диода.

### <span id="page-19-0"></span>**2.5. Блок питания**

Блок питания разрабатываемой схемы служит для преобразования напряжения сети 220В, 50 Гц до величин ±8В, необходимых для работы ИМС и активных элементов схемы. Электрическая принципиальная схема блока питания приведена на рис.2.9.

Поскольку источник питания должен обеспечивать стабилизацию напряжения на уровне ±8В, применили стабилизаторы напряжения 7808 и 7908, параметры которых приведены в табл. 2.8.

Таблица 2.8

÷.

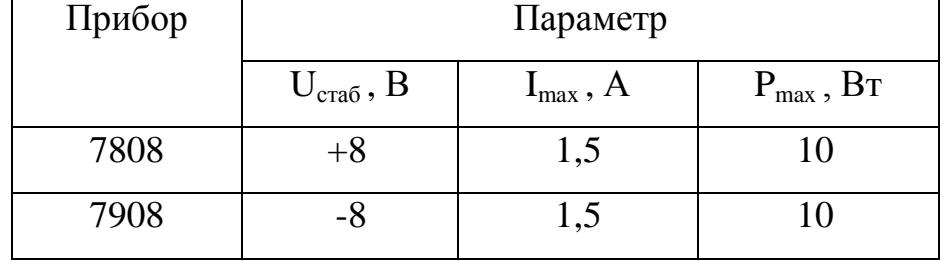

Параметры стабилизаторов

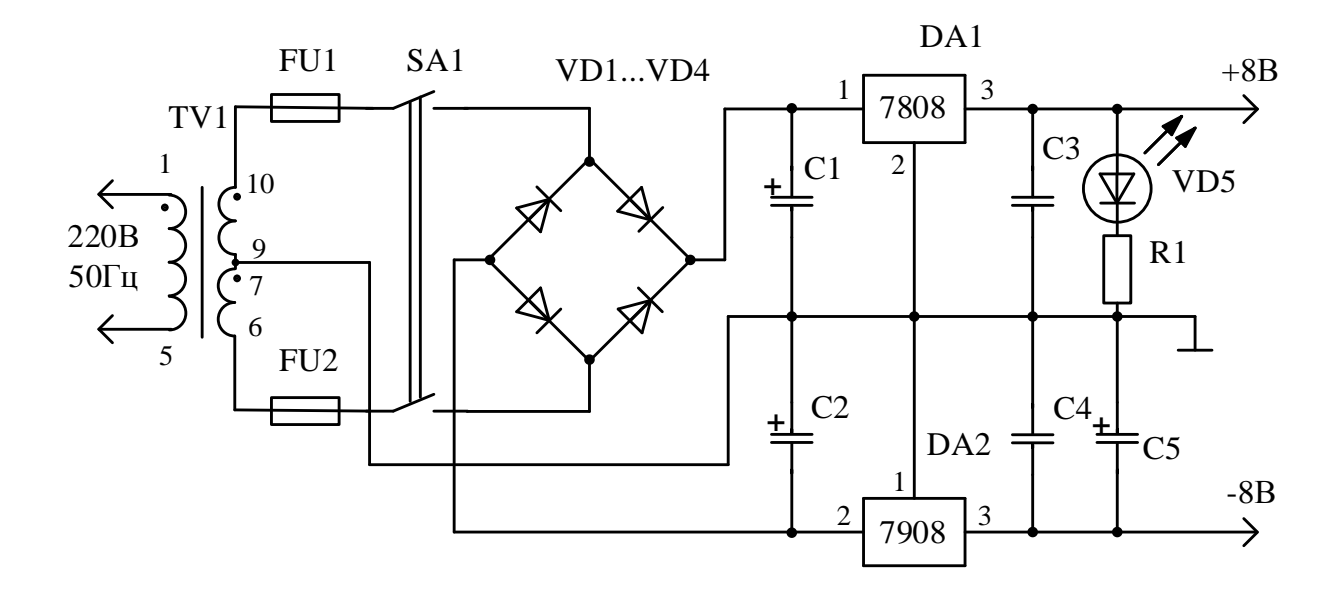

Рисунок 2.9 – Электрическая принципиальная схем блока питания

Согласно рекомендациям по применению стабилизаторов серий 78 и 79 на входе стабилизаторов необходимы сглаживающие конденсаторы С1 и С2.

На выходах DA1 и DA2 разместили керамические конденсаторы С3 и С4, служащих для защиты от высокочастотных помех. Во время проверки работоспособности генератора оказалось, что сигнал с DA2 не является достаточно стабилизированным, поэтому дополнительно применили электролитический конденсатор С5.

Из справочника [22] выбрали:

C1: K50-6-25B-1000 $M$ K $\Phi$ ±20%;

C2: K50-6-25B-470 $M$ K $\Phi$  $\pm$ 20%;

СЗ: К10-17Б-470нФ-Ү5V;

С4: К10-17Б-470нФ-Ү5У;

С5: К50-6-16В-10мкФ±20%.

Входное напряжение стабилизатора  $U_{\alpha,DA}$  должно превышать выходное (8 В) на 2-3 В, поэтому приняли напряжение на входе равным 11 В.

Диоды VD1…VD4, собранные по мостовой схеме, осуществляют выпрямление напряжения со вторичной обмотки трансформатора TV1. В качестве диодов из [18] выбрали 1N4007, параметры которого сведены в табл.2.9.

Таблица 2.9 - Параметры диода 1N4007

| Прибор | Параметр                                                                                                    |  |  |  |  |
|--------|----------------------------------------------------------------------------------------------------|--|--|--|--|
|        | $\mathbf{1}_{\text{o6p max}}$ , МК $\bm{\mathrm{A}}$<br>$\mathbf{U}_{\text{mp max}}$ , $\mathbf{D}$<br>$\mathbf{U}_{\text{0}}$ of $\boldsymbol{\mu}$ max $, \mathbf{D}$<br>$\mathbf{I}_{\text{np.max}}$ , $A$ |  |  |  |  |
| 1N4007 | 1000                                                                                                    |  |  |  |  |

Вычислили, на какое напряжение  $\,{U}_{2}\,$  должна быть рассчитана вторичная обмотка TV1:

$$
U_2 = U_{\alpha,DA} + U_{np,VD} = 11 + 0.8 = 11.8 \text{ B},\tag{2.24}
$$

где *Uпр*.*VD* - прямое падение напряжения на диоде 1N4007, В.

Выбрали из [6] малогабаритный сетевой трансформатор ТПК-2-2 12В в герметичном корпусе с двумя вторичными обмотками на 12 В. Параметры представили в виде табл. 2.10.

Таблица 2.10 - Параметры трансформатора ТПК-2-2 12В

|                      | Параметр |               |                 |     |                                                                             |     |
|----------------------|----------|---------------|-----------------|-----|-----------------------------------------------------------------------------|-----|
| Прибор               | $U_1, B$ | $U_2$ , $B$   | $U_{2xx}$       |     | $U_{2,\text{HOM}}$ , $A \mid P_{\text{k,max}}$ , $B_{T} \mid Macca, \Gamma$ |     |
| THK-2-2 $\times$ 12B | 220      | $2 \times 12$ | $2 \times 15,2$ | 0,1 | 2,5                                                                         | 110 |

Для защиты цепи от короткого замыкания применили плавкий предохранитель на 250 мА в количестве двух штук (FU1 и FU2) ВП2Б-1.

С помощью переключателя SA1 производится включение и отключение питания. В качестве него выбрали малогабаритный тумблер МТДЗ, рассчитанный на максимальный коммутируемый ток 2А и напряжение 250В.

Для визуального наблюдения подачи напряжения на схему, применили светоизлучающий диод АЛ307А красного цвета [17], параметры которого приведены в табл.2.11.

| Прибор | Параметр                                                       |                                                                                                    |  |  |  |
|--------|----------------------------------------------------------------|----------------------------------------------------------------------------------------------------|--|--|--|
|        | $\mathbf{U}_{\text{\tiny{ID HOM}}}, \, \text{B} \, \, \mid \,$ | $\mathbf{U}_{\text{o6p max}}$ , $\mathbf{B}_{-1}$<br>$\mathbf{1}_{\text{np}\text{-}\text{HOM}}$ , М $\bm{\mathrm{A}}$ |  |  |  |
| АЛ307А |                                                                |                                                                                                    |  |  |  |

Таблица 2.11 - Параметры светодиода АЛ307А

Последовательно VD5 поставили токоограничивающий резистор R1, значение сопротивления которого определили по формуле:

$$
R1 = \frac{+U_{\text{min}} - U_{\text{np.VD5}}}{I_{\text{VD5}}} = \frac{8 - 2}{10 \cdot 10^{-3}} = 600 \text{ O}_\text{M},\tag{2.25}
$$

где  $I_{\textit{\tiny VDS}}$  - номинальный ток светодиода, А;

 $+U_{num}$ - напряжение питания +8, В;

 $U_{\text{m}}$ <sub>VD5</sub> - прямое падение напряжения на светодиоде, В.

Рассчитали мощность резистора R1:

$$
P_{R1} = I^2 v_{D1} \cdot R1 = 0.01^2 \cdot 600 = 0.06 \text{ Br.}
$$
 (2.26)

Из справочника [2] выбрали R1: МЛТ-0,125-680Е  $\pm$ 5%.

Схема электрическая принципиальная генератора приведена на рис. 2.10.

Блок питания для генератора импульсов на микроконтроллере аналогичен рассчитанному выше, за исключением того, что используются стабилизаторы 7805 и 7905, выдающие  $\pm$ 5 В, а резистор R1 (на схеме R4) имеет номинал МЛТ-0,125-300Е  $\pm$ 5% (рассчитали по (2.25)).

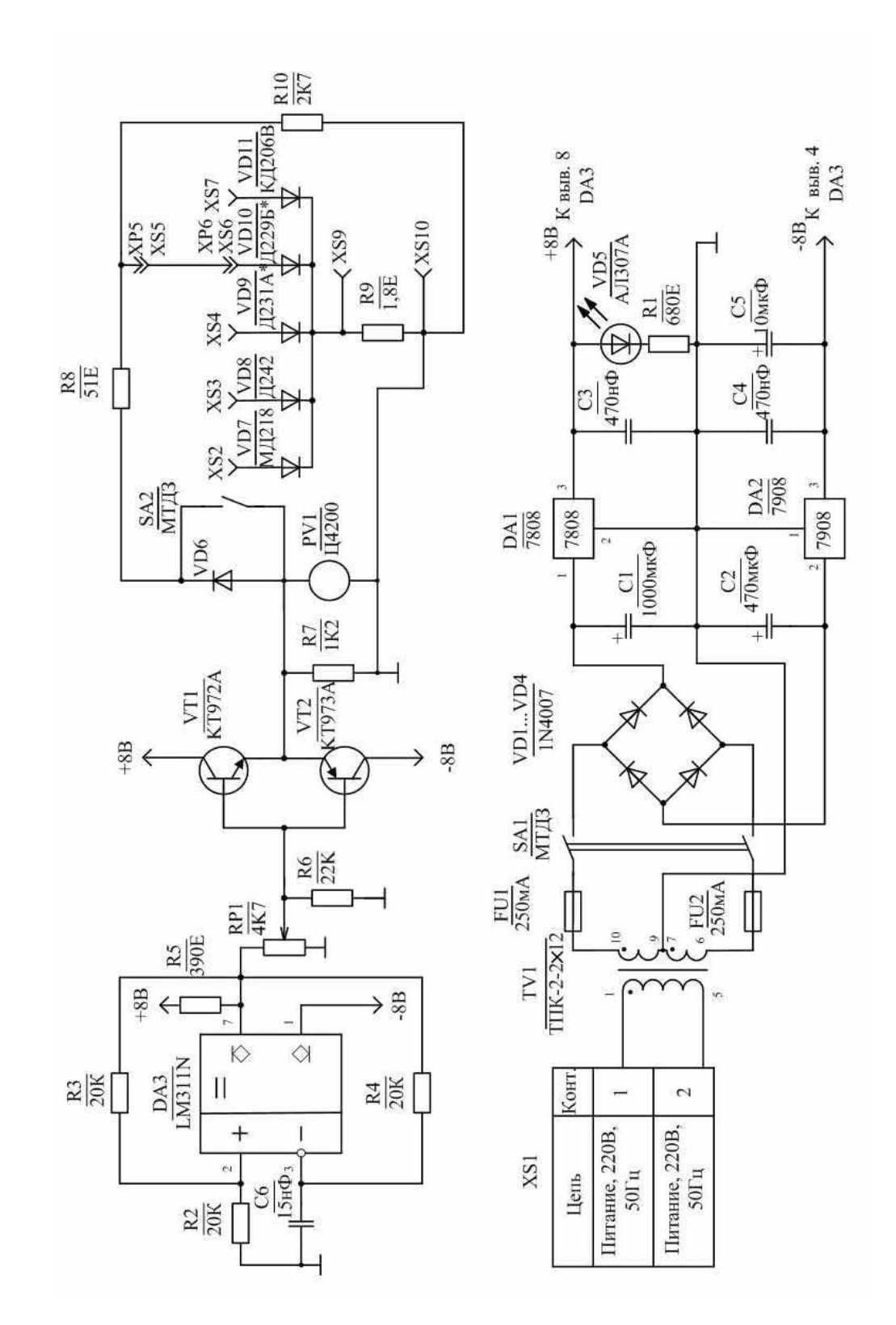

Рисунок 2.10 – Электрическая принципиальная схема генератора.

## **Выводы**

В данном разделе произведены разработка и расчета генератора прямоугольных импульсов. Разработана схема и выбраны ее элементы.

#### <span id="page-24-0"></span>**3. Разработка печатной платы генератора**

#### **3.1. Общие сведения о печатной плате**

<span id="page-24-1"></span>Печатная плата представляет собой плоское изоляционное основание, на котором расположены токопроводящие полоски металла (проводники) в соответствии с электрической схемой. Печатная плата служит для монтажа радиоэлементов с последующей их пайкой.

«Применение печатных плат позволяет облегчить настройку аппаратуры и исключить возможность ошибок при ее монтаже, а также уменьшить габаритные размеры изделия, облегчить отвод тепла, снизить металлоемкость аппаратуры. Использование печатных плат также обеспечивает и другие конструктивно-технологические преимущества по сравнению с объемным монтажом.»[14].

#### **3.2. Разработка печатной платы**

<span id="page-24-2"></span>«Процесс разработки печатной платы складывается из нескольких этапов, главным из которых является компоновка, в процессе которой находится оптимальное размещение навесных элементов на печатной плате.»[14]

Разработку конструкции проводили для генератора прямоугольных импульсов на аналоговых ИМС с помощью программы разведения печатных плат Sprint Layout 4.0. Для этого на электрической принципиальной схеме указали все соединения применительно к корпусам приборов (корпуса взяли из соответствующих справочников). После этого, элементы последовательно расположили на прорисовываемой печатной плате устройства. Отверстия располагали в узлах координатной сетки с шагом 2,54 мм.

«Габаритные размеры, конфигурация и место крепления печатной платы выбираются в зависимости от установочных размеров, элементной базы, пайки, контроля и технико-экономических показателей.»[14]

«Стороны прямоугольной печатной платы располагаются параллельно линиям координатной сетки. Отверстия и элементы проводящего рисунка

25

располагаются на печатной плате относительно базы координат. Элементы проводящего рисунка располагаются от края платы на расстоянии не менее толщины платы с учетом допусков на линейные размеры. Центры монтажных отверстий располагаем в узлах координатной сетки. Если устанавливаемый на печатную плату элемент имеет два вывода или более, расстояние между которыми кратно шагу координатной сетки, то отверстия под все такие выводы располагаем в узлах сетки.»[14].

Поскольку устройство содержит не большое количество элементов, печатную плату выполнили односторонней размером 120 80 мм. Плата содержит помимо радиоэлементов разъем для подключения напряжения питания и внешние проводники, соединяющие ее с переключателем, сигнальным светодиодом, потенциометром.

Печатная плата генератора прямоугольных импульсов на аналоговых ИМС представлена на рис. 3.1.

«Токопроводящий слой создавали химическим методом. При этом проводники получаются травлением фольги. Для того чтобы к печатному проводнику можно было припаять проводник или вывод элемента, на проводнике существует контактная площадка в виде участка с увеличенной шириной.

Толщину материала основания печатной платы определили в зависимости от нагрузки. Для изготовления печатной платы использовали фольгированный стеклотекстолит СФ-1-50. Данный материал представляет собой изоляционный материал с приклеенной к нему с одной стороны фольгой.»[14]

«Предпочтительными значениями номинальных толщин односторонних печатных плат являются: 0,5; 1; 1,5; 2; 2,5; 3 мм. Принимаем толщину 1,5 мм.

Диаметр отверстий в печатной плате должен быть больше диаметра, вставляемого в него вывода, что обеспечивает возможность свободной установки элемента.»[14]

26

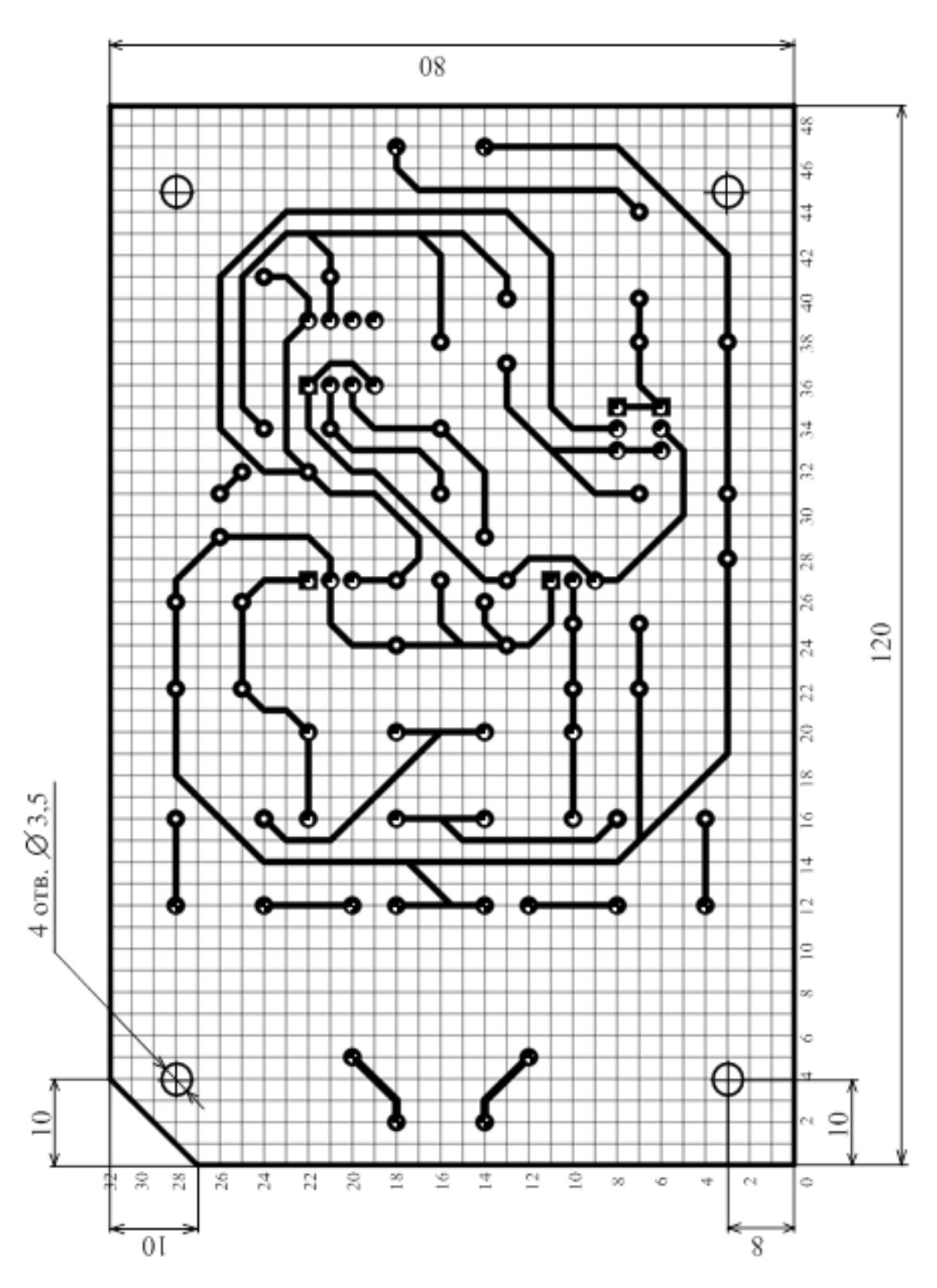

Рисунок 3.1 - Печатная плата устройства

«В узких местах значение минимально допустимой ширины проводника приняли равной 1,2 мм, минимально допустимое расстояние между проводниками – 1 мм. В свободных местах значение минимально допустимой ширины проводника приняли равной 1,6 мм. Толщину проводников, идущих к сети, приняли равными 2 мм.»[14].

«Проводники располагаются равномерно по полезной площади печатной платы с учетом следующих требований: параллельно линиям координатной сетки или под углом, кратным  $15^{\circ}$ ; параллельно движения волны припоя или под углом к нему не более  $30^{\circ}$  со стороны пайки, если проводящий рисунок не покрыт защитной маской; перпендикулярно касательной к контуру проводящей площади.»[14].

Изображение рисунка печатной платы в масштабе 1:1 без координатной сетки – рис.3.2, с расположением на ней элементов – рис.3.3.

#### **Выводы**

В данной главе описаны требования, предъявляемы к печатным платам и разведена печатная плата разработанного устройства.

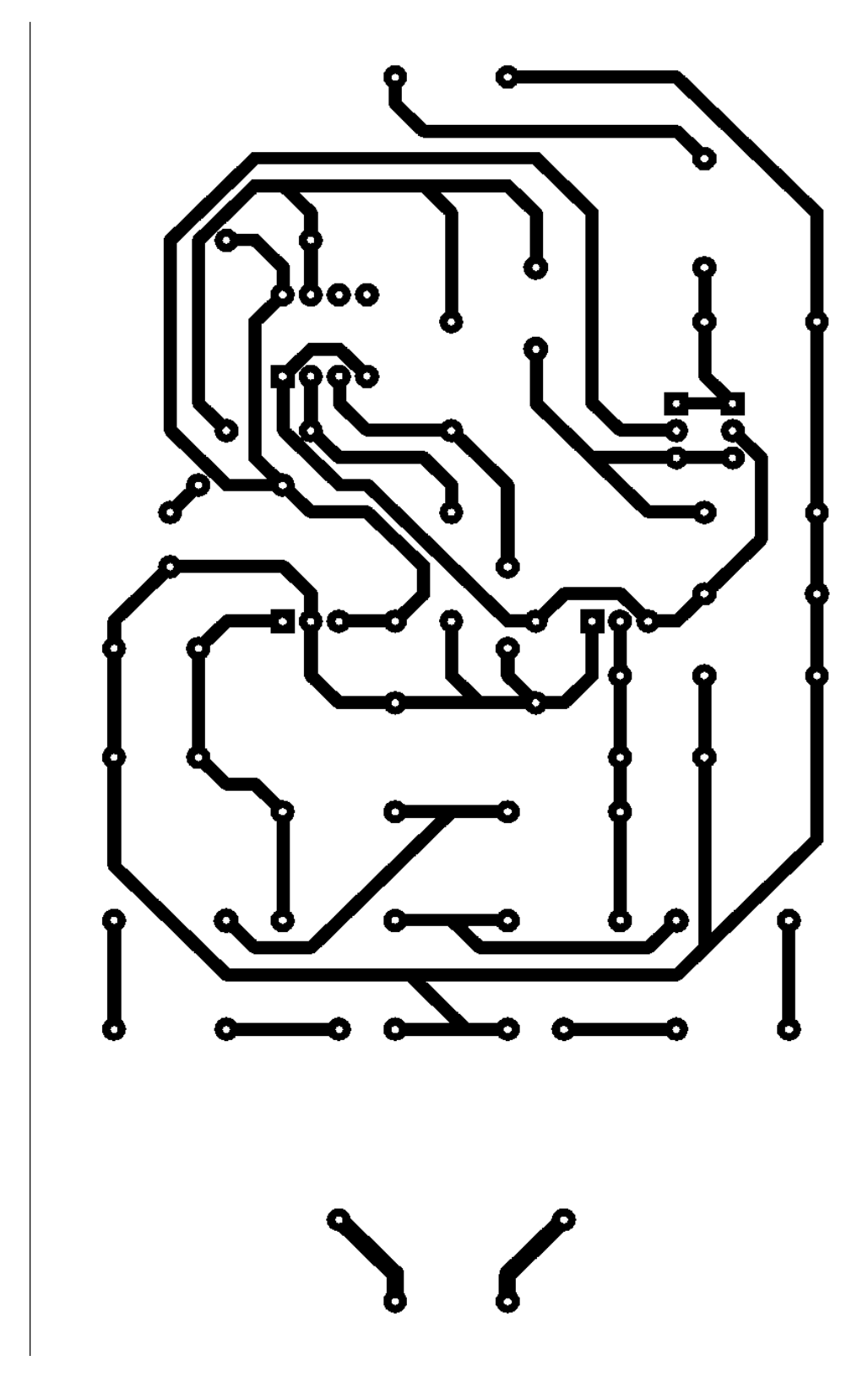

Рисунок 3.2 - Изображение рисунка печатной платы

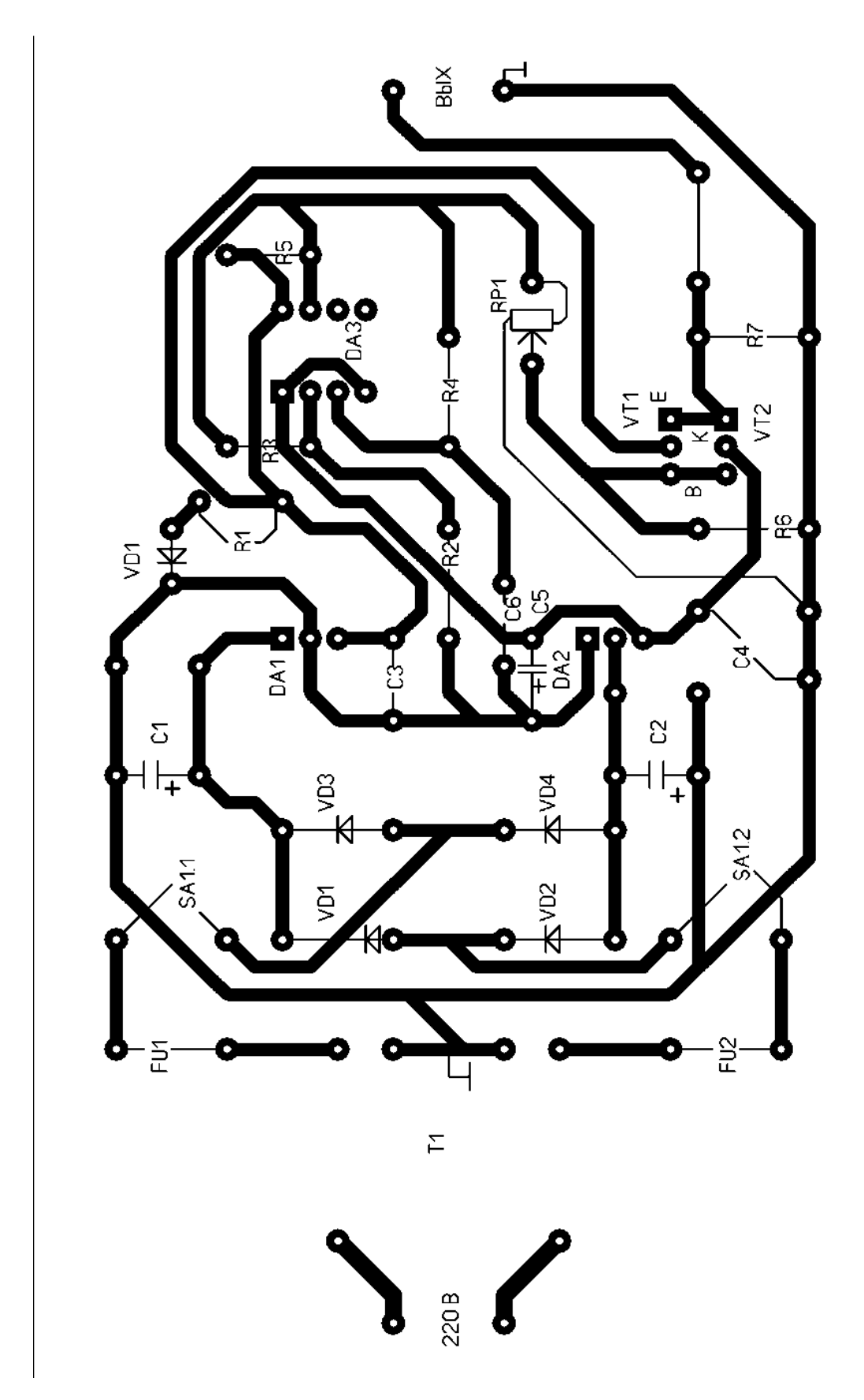

Рисунок 3.3 - Рисунок печатной платы с расположением элементов

## <span id="page-30-0"></span>**4. Эффективность работы**

## <span id="page-30-1"></span>**4.1. Организационное обоснование научно-исследовательской работы**

«Для выполнения научных исследований большое значение имеет правильная организация работы исполнителей и определение выполнения работ.

Организационное обоснование НИР заключается в определении состава работ, их последовательности и трудоемкости, количества ответственных исполнителей, составлении графика на выполнение работы. При этом работы группируют в укрупненные этапы и стадии. Перечень работ приведен в таблице 4.1:»[17]

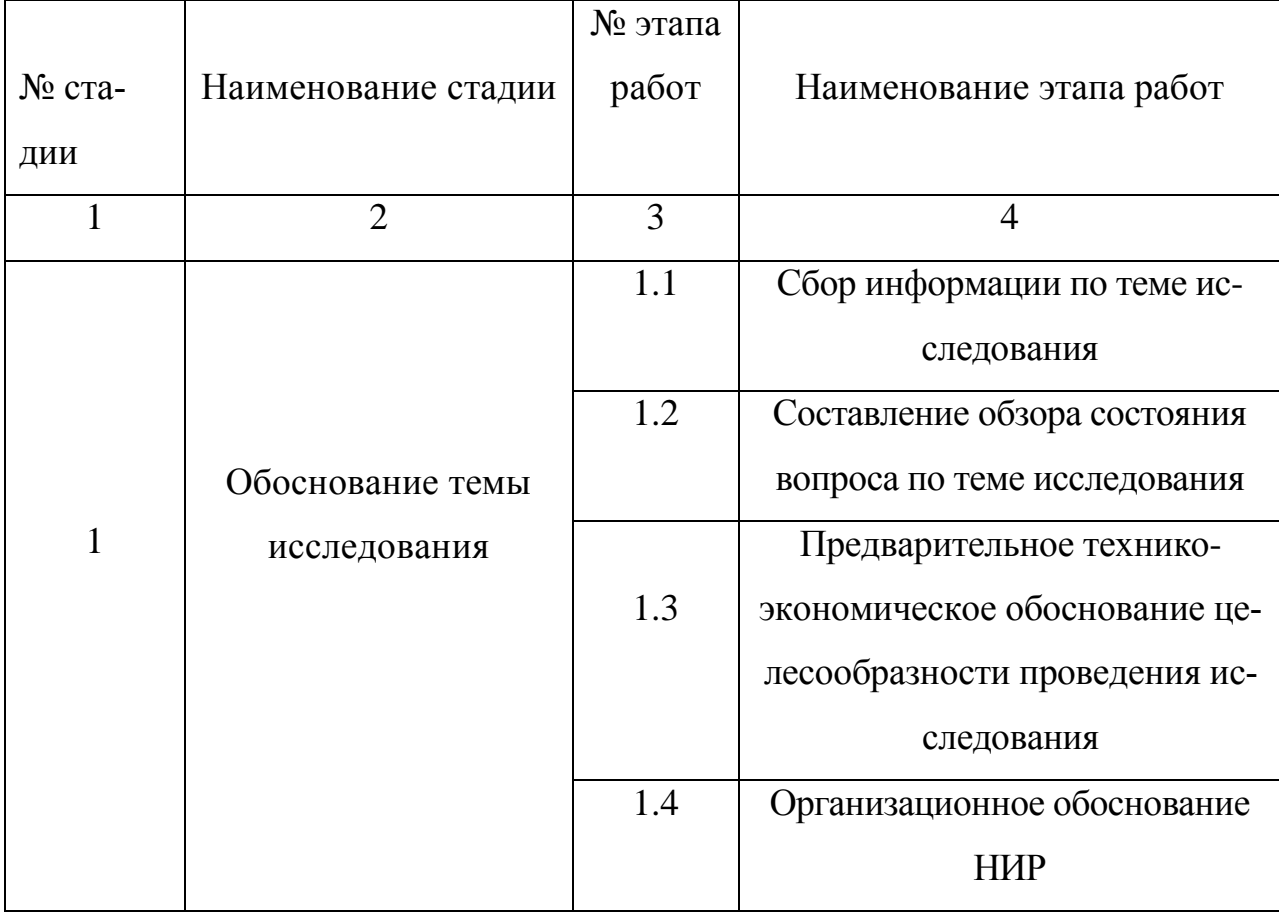

Таблица 4.1 - Перечень работ

Продолжение табл. 4.1

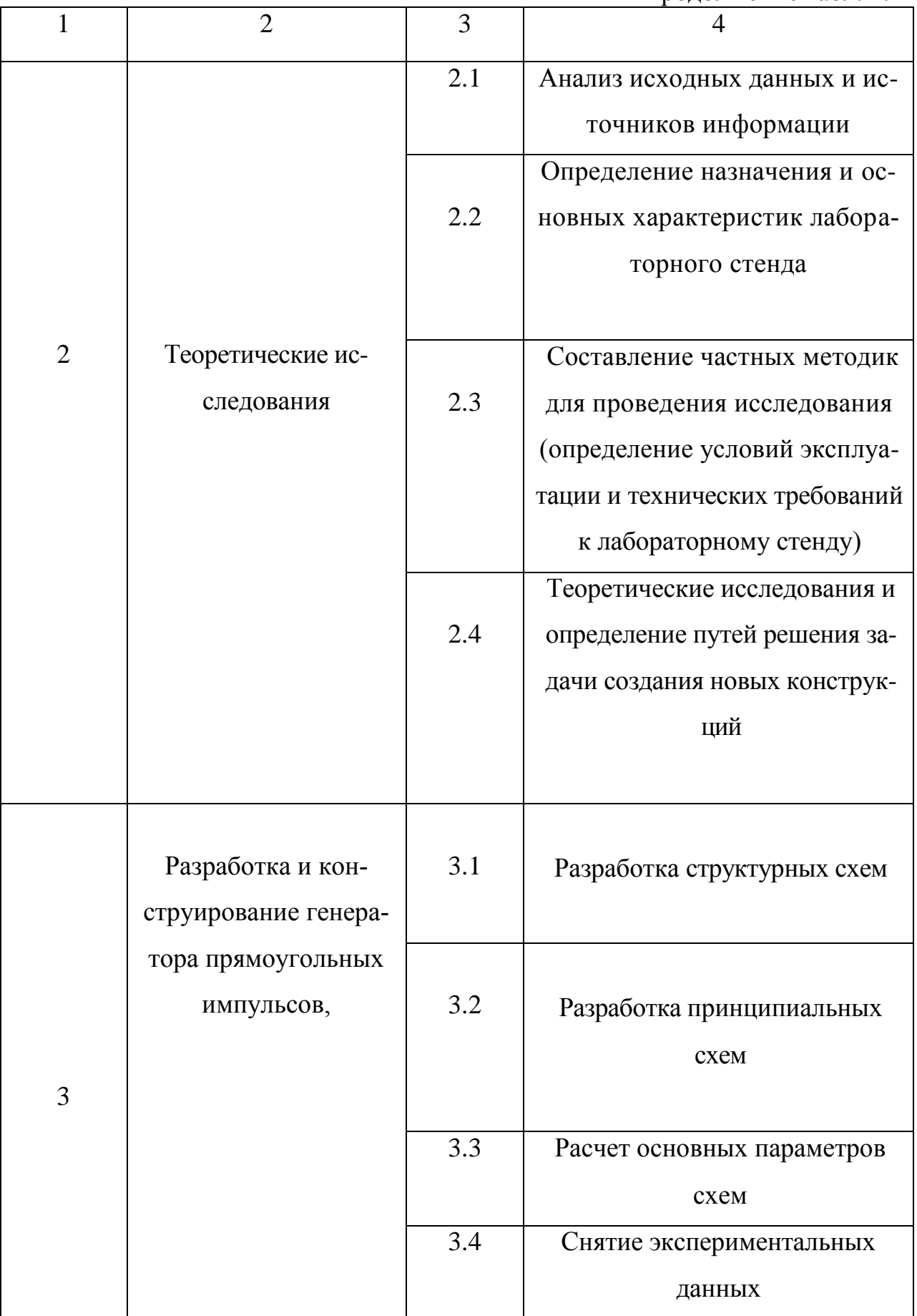

Продолжение табл. 4.1

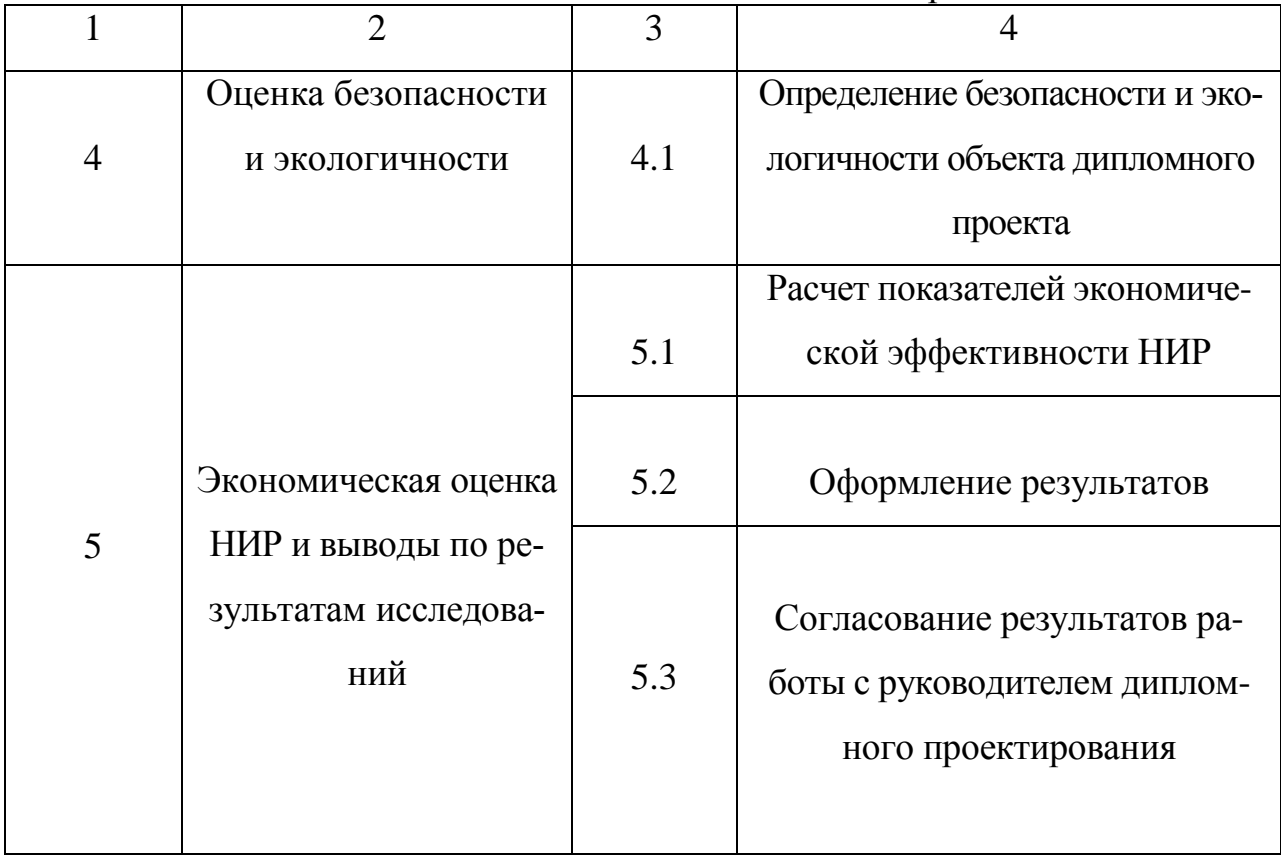

«После составления перечня работ определили время на их выполнение, количество исполнителей, длительность цикла выполнения каждого этапа работ. Длительность цикла выполнения каждого этапа работ с учетом конкретных исполнителей определили по формуле:

$$
T_{H.P.} = \frac{T_{P.i}}{N_{u.i}},\tag{4.1}
$$

где Т<sub>р.і.</sub> - трудоемкость і-го этапа работ, чел. - дни;

 $N_{u,i}$  – количество исполнителей *i*-го этапа. Данные расчета оформили в виде таблицы 4.2:» [17]

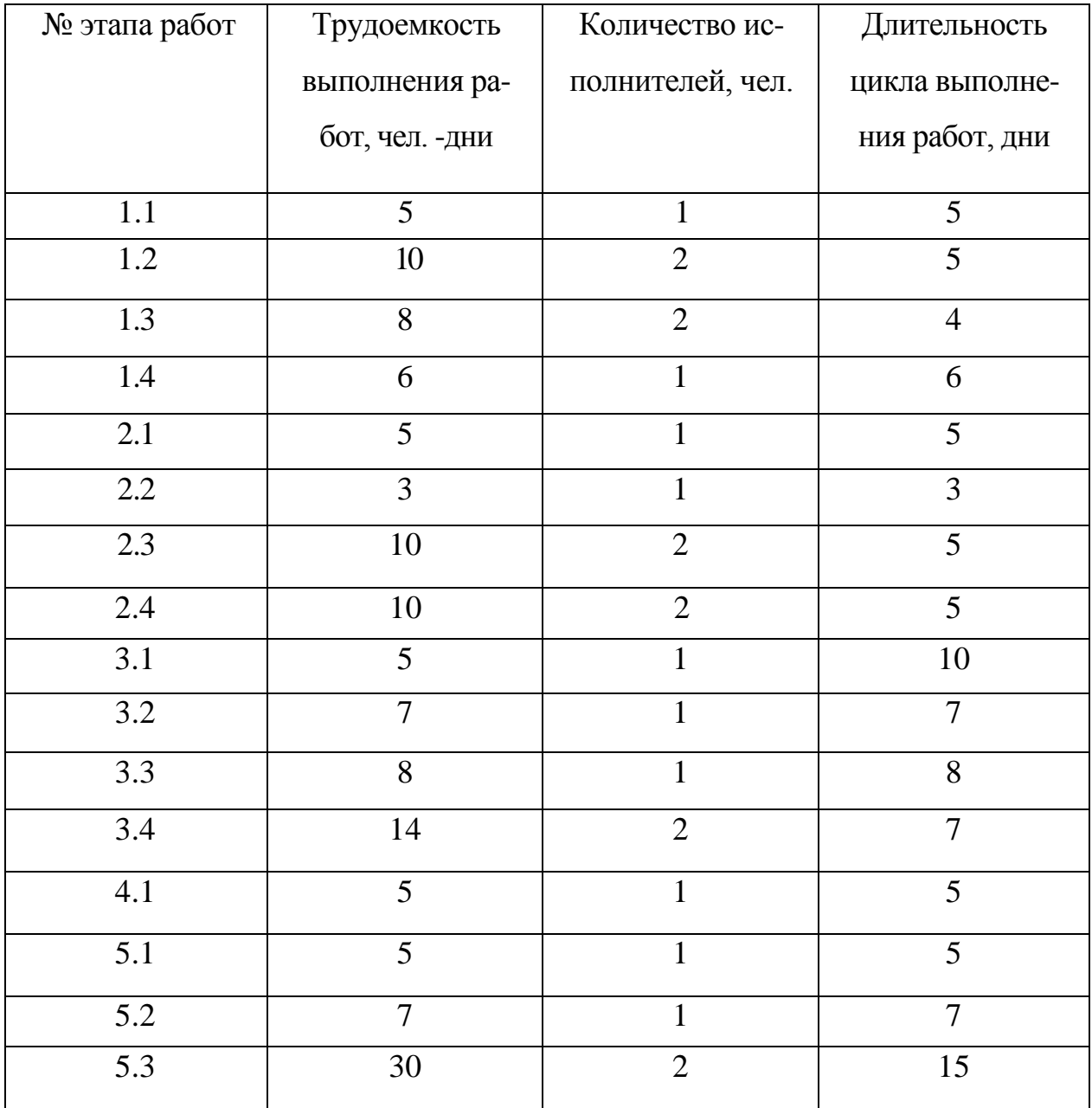

Таблица 4.2 -Трудоемкость, длительность циклов выполнения работ

«Для определения фактической продолжительности цикла выполнения НИР составили сетевой график с учетом возможности совмещения по времени выполнения некоторых этапов работ. Для построения сетевого графика предварительно составили перечень событий и работ (табл. 4.3).» [17]

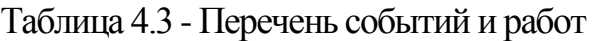

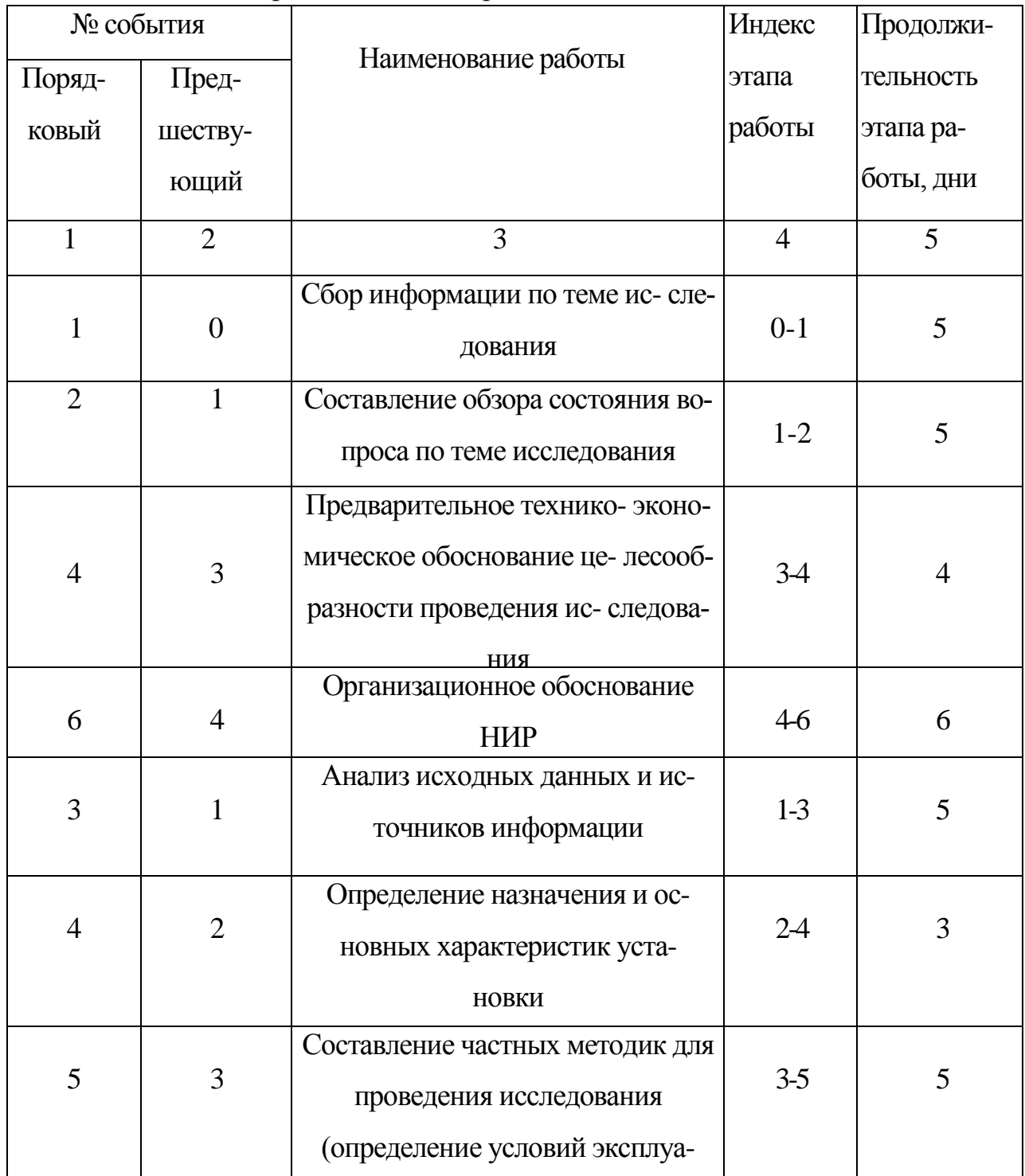

Продолжение табл. 4.3

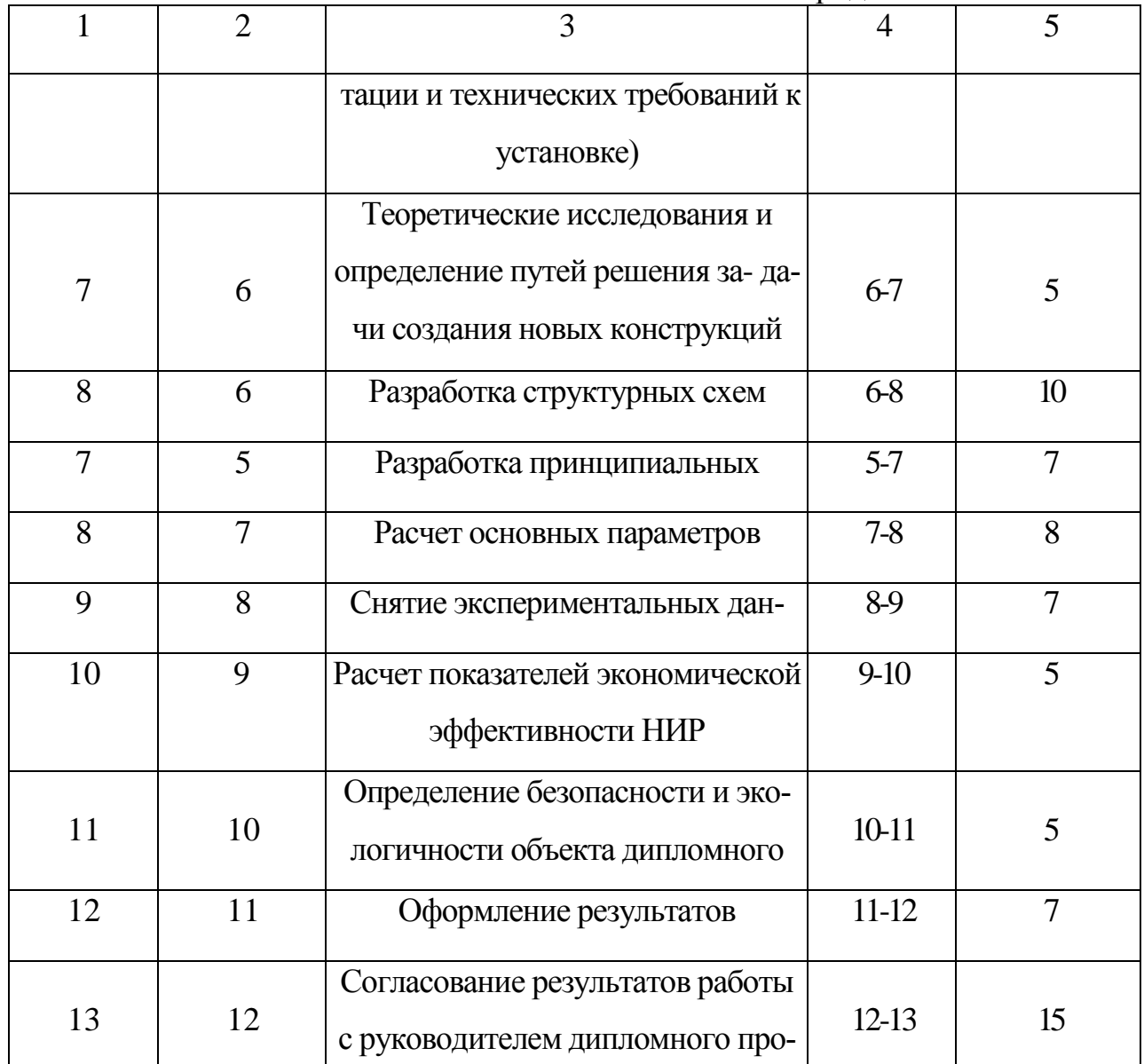

Построили сетевой график, изображенный на рис. 4.1.

Определили продолжительность путей:

$$
Ti = \sum T\mu, p.(i), \tag{4.2.}
$$

где  $T\psi$ .  $p$ . (*i*) - длительность этапов работы, входящих в путь  $Ti$ .

$$
T1(0-1-2-4-6-8-9-10-11-12-13) = 5+5+3+6+10+7+5+5+7+15 = 68
$$

 $T2(0-1-2-4-6-7-8-9-10-11-12-13) = 5+5+3+6+5+8+7+5+5+7+15 = 71$ день;

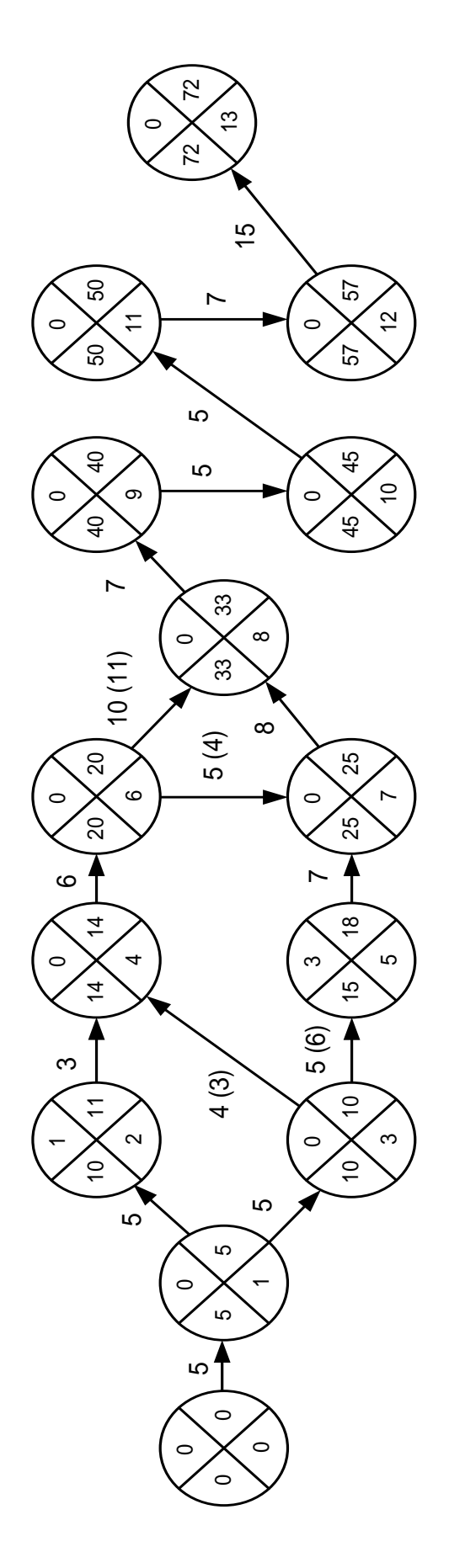

Рисунок 4.1 – Сетевой график

$$
T3(0-1-3-4-6-8-9-10-11-12-13) = 5+5+4+6+10+7+5+5+7+15 = 69
$$
µгей;  

$$
T4(0-1-3-4-6-7-8-9-10-11-12-13) = 5+5+4+6+5+8+7+5+5+7+15 = 72
$$
µня;  

$$
T5(0-1-3-5-7-8-9-10-11-12-13) = 5+5+5+7+8+7+5+5+7+15 = 69
$$
µгей.

Путь Т4 является критическим и превышает время, отпущенное на дипломное проектирование – 70 дней. Поэтому выполнили оптимизацию сетевого графика:

Определили ранние сроки выполнения событий:

$$
Tp1 = 0 + 5 = 5
$$
µгей;  
\n
$$
Tp2 = 5 + 5 = 10
$$
µгей;  
\n
$$
Tp3 = 5 + 5 = 10
$$
µгей;  
\n
$$
Tp4' = 10 + 3 = 13
$$
µгей, 
$$
Tp4'' = 10 + 4 = 14
$$
µгей: 
$$
Tp4 = 14
$$
µгей;  
\n
$$
Tp5 = 10 + 5 = 15
$$
µгей;  
\n
$$
Tp6 = 14 + 6 = 20
$$
µгей;  
\n
$$
Tp7' = 15 + 7 = 22
$$
µня, 
$$
Tp7'' = 20 + 5 = 25
$$
µгей: 
$$
Tp7 = 25
$$
µгей;  
\n
$$
Tp8' = 20 + 10 = 30
$$
µгей, 
$$
Tp8'' = 25 + 8 = 33
$$
µгя: 
$$
Tp8 = 33
$$
µгя;  
\n
$$
Tp9 = 33 + 7 = 40
$$
µгей;  
\n
$$
Tp10 = 40 + 5 = 45
$$
µгей;  
\n
$$
Tp11 = 45 + 5 = 50
$$
µгей;  
\n
$$
Tp12 = 50 + 7 = 57
$$
µгей;  
\n
$$
Tp13 = 57 + 15 = 72
$$
µгя.

Определили поздние сроки совершения событий:

$$
Tn13 = Tp13 = 72
$$
дня;  

$$
Tn12 = Tp12 = 57
$$
дней;  

$$
Tn11 = Tp11 = 50
$$
дней;

$$
Tn10 = Tp10 = 45 \text{ m}^2
$$
\n
$$
Tn9 = Tp9 = 40 \text{ m}^2
$$
\n
$$
Tn8 = Tp8 = 33 \text{ m}^2
$$
\n
$$
Tn7 = Tp7 = 25 \text{ m}^2
$$
\n
$$
Tp6' = 33 - 10 = 23 \text{ m}^2
$$
\n
$$
Tp6'' = 25 - 5 = 20 \text{ m}^2
$$
\n
$$
Tp6 = 20 \text{ m}^2
$$
\n
$$
Tp5 = 25 - 7 = 18 \text{ m}^2
$$
\n
$$
Tn4 = Tp4 = 14 \text{ m}^2
$$
\n
$$
Tn3 = Tp3 = 10 \text{ m}^2
$$
\n
$$
Tp2 = 14 - 3 = 11 \text{ m}^2
$$
\n
$$
Tn1 = Tp1 = 5 \text{ m}^2
$$

Определили резервы времени:

 $Tpe3I = 5 - 5 = 0$  дней;  $Tpe32 = 11 - 10 = 1$  день; *Трез3 = 10 – 10 = 0* дней; *Трез4 = 14 – 14 = 0* дней; *Трез5 = 18 – 15 = 3* дня; *Трез6 = 20 – 20 = 0* дней; *Трез7 = 25 – 25 = 0* дней; *Трез8 = 33 – 33 = 0* дней; *Трез9 = 40 – 40 = 0* дней; *Трез10 = 50 – 50 = 0* дней; *Трез11 = 57 – 57 = 0* дней; *Трез12 = 72 – 72 = 0* дней;

*Трез13 = 5 – 5 = 0* дней.

Определили оптимальную продолжительность пути:

$$
T_{OT} = \frac{T1 + T2 + T3 + T4 + T5}{5},
$$
\n
$$
T_{OT} = \frac{68 + 71 + 69 + 72 + 69}{5} = 69,8.
$$
\n(4.2)

Порядок оптимизации привели в табл.4.4:

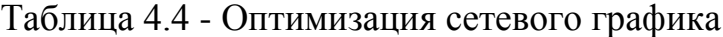

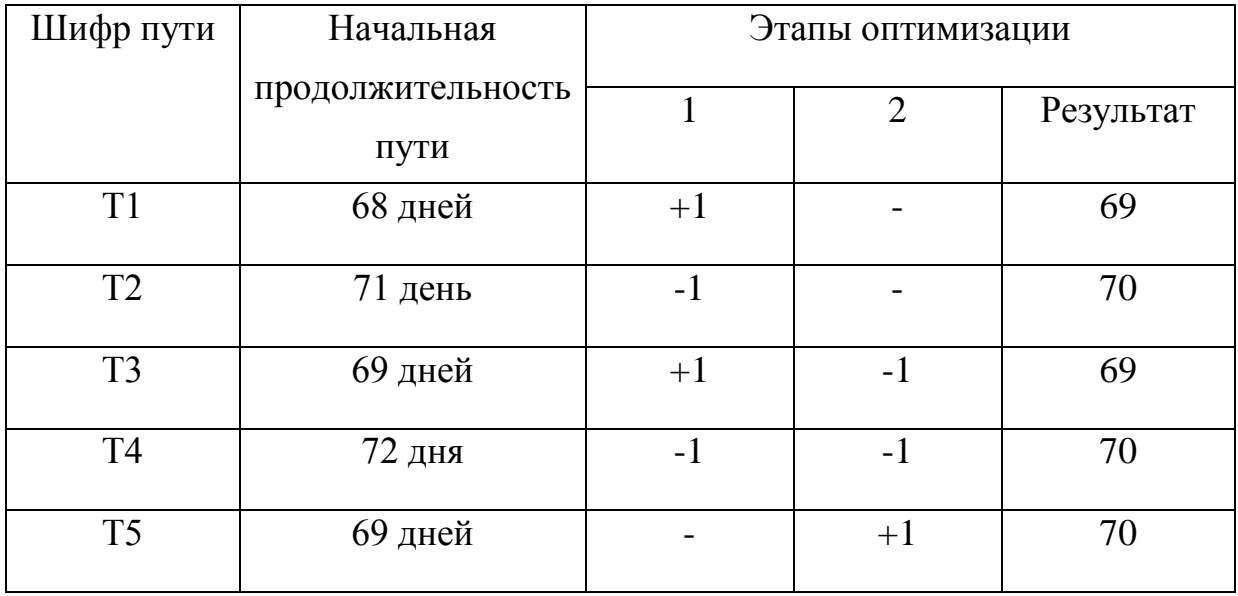

Перебросили силы и средства в количестве 1-го дня с этапа работы 6-7 пути Т2 на этап работы 6-8 пути T1, затем перебросили силы и средства в количестве 1-го дня с этапа работы 3-4 пути Т3 на этап работы 3-5 пути T5.

В результате оптимизации получили:

*Т1 = 5 + 5 + 3 + 6 +11 + 7 + 5 + 5 + 7 + 15 = 69 дней;*

 $T2 = 5 + 5 + 3 + 6 + 4 + 8 + 7 + 5 + 5 + 7 + 15 = 70$  dheu:  $T3 = 5 + 5 + 3 + 6 + 11 + 7 + 5 + 5 + 7 + 15 = 69$  dhe $\tilde{u}$ :  $T4 = 5 + 5 + 3 + 6 + 4 + 8 + 7 + 5 + 5 + 7 + 15 = 70$  medi:  $T5 = 5 + 5 + 6 + 7 + 8 + 7 + 5 + 5 + 7 + 15 = 70$  Then

#### <span id="page-40-0"></span>4.2. Экономическое обоснование НИР

«Для определения экономической эффективности внедрения новой техники и прогрессивной технологии применяется комплекс основных и дополни- тельных показателей, с помощью которых возможно установить, является ли данное мероприятие экономически эффективным, а также выявить величин годового экономического эффекта.

Особенностью экономического обоснования научных исследований поискового характера является то, что по ним трудно, а порою невозможно определить прямой экономический эффект, хотя своей целью они имеют получение эффекта в перспективе. Для доказательства необходимости работ такого типа требуется обоснование цели исследования и практической значимости их результатов.

Практическая значимость работы состоит в улучшении и упрощении методики повышения уровня подготовки студентов специальности 200400.

Определили затраты, связанные с выполнением НИР (табл. 4.5).» [17]

| Наименование затрат                               | Единицы        | Величина |
|---------------------------------------------------|----------------|----------|
|                                                   | измерения      |          |
|                                                   | $\overline{2}$ | 3        |
| 1. Директивное время на проведение НИР            | ДНИ            | 70       |
| 2. Среднемесячные оклады Зитрі                    |                |          |
| - научный руководитель                            | руб.           | 4907,9   |
| 3. Отчисления на социальные нужды Ксоц:           | $\%$           | 26,2     |
| - в пенсионный фонд                               | $\%$           | 18       |
| - в фонд медицинского страхования                 | $\%$           | 6        |
| - в фонд социального страхования                  | $\%$           | 2,2      |
| 4. Коэффициент накладных расходов К <sub>нр</sub> |                | 0,6      |
| 5. Стоимость 1 кВт/ч электроэнергии Цэл           | руб.           | 3,5      |
| 6. Установленная<br>типовая<br>мощность           |                |          |
| оборудования Nycr:                                |                |          |
| - персональный компьютер                          | кВт            | 0,35     |
| Годовая<br>7.<br>норма амортизационных            |                |          |
| отчислений Н <sub>а</sub>                         | $\%$           | 13       |
| 10.<br>Первоначальная<br>стоимость                |                |          |
| оборудования Соб:                                 |                |          |
| - персональный компьютер                          | руб.           | 17358    |

Таблица 4.5 - Перечень затрат

«Затраты на НИР носят предпроизводственный характер и включают в себя текущие затраты на проведение исследования и капитальные затраты.

$$
3_{\eta \rho e \partial . HMP} = 3_{m.HMP} + 3_{\kappa.HMP} E_n, \tag{4.4}
$$

где З<sub>т.НИР</sub> - текущие затраты на НИР;

 $3_{\kappa,HMP}$  - капитальные затраты на НИР;

 $E_{\text{H}} = 0.33$  — нормативный коэффициент эффективности капитальных вложений.

4.2.1. Расчет капитальных затрат

«Капитальные затраты на НИР включают стоимость оборудования, стендов, приборов, дорогостоящих инструментов, необходимых для проведения работы. Рассчитанные капитальные затраты свели в табл. 4.6:» [17]

Таблица 4.6 - Расчет капитальных затрат

| $N_2$          | Наименование компонента             | Коли-        | Цена за           | Стоимость |
|----------------|-------------------------------------|--------------|-------------------|-----------|
| $\Pi/\Pi$      |                                     | чество,      | $1 \text{ mT}$ ., | всего ко- |
|                |                                     | IIIT.        | руб.              | личества, |
|                |                                     |              |                   | руб.      |
| $\mathbf{1}$   | Процессор Intel Celeron 2.4GHz      | $\mathbf{1}$ | 1480              | 1480      |
| $\overline{2}$ | Материнская плата Gigabyte          |              |                   |           |
|                | GA-81PE1000G, i865PE                | $\mathbf{1}$ | 2210              | 2210      |
| 3              | Оперативная память DDR-400, 512 MB  | $\mathbf{1}$ | 1602              | 1602      |
| $\overline{4}$ | Видеокарта Asustek V9950ULTRA Ge-   | $\mathbf{1}$ | 2567              | 2567      |
|                | Force FX 5900                       |              |                   |           |
| $\overline{4}$ | Жесткий диск Seagate Barracuda SATA | $\mathbf{1}$ | 2106              | 2106      |
|                | 7200, 80 GB                         |              |                   |           |
| 5              | Монитор 17" CTX EX710F              | $\mathbf{1}$ | 4120              | 4120      |
| 6              | Дисковод Mitsumi 3.5", 1.44MB       | $\mathbf{1}$ | 310               | 310       |
| $\overline{7}$ | Привод DVD-R/RW Nec ND-3450A        | $\mathbf{1}$ | 1549              | 1549      |
| 8              | Kopnyc MidiTower ATX LinkWorld      | $\mathbf{1}$ | 1085              | 1085      |
|                | 350W                                |              |                   |           |
| 9              | Клавиатура Mitsumi PS/2             | $\mathbf{1}$ | 184               | 184       |
| 10             | Мышь A4 TECH SWOP-48 PS/2           | $\mathbf{1}$ | 145               | 145       |
| Итого          |                                     |              |                   | 17358     |

4.2.2. Расчет капитальных затрат

«К текущим затратам НИР относят:

- заработную плату исполнителей;

- отчисления на социальные нужды;

- затраты на электроэнергию силовую;

- амортизационные отчисления;

- накладные расходы.

1) В выполнении НИР принимали участие научные работники. Их заработная плата рассчитывали дифференцировано, исходя из установленного месячного оклада и необходимого количества времени на проведение научно-исследовательской работы. Расчет оформили в виде таблицы 4.7 » [17] Таблица 4.7 - Расчет заработной платы исполнителей

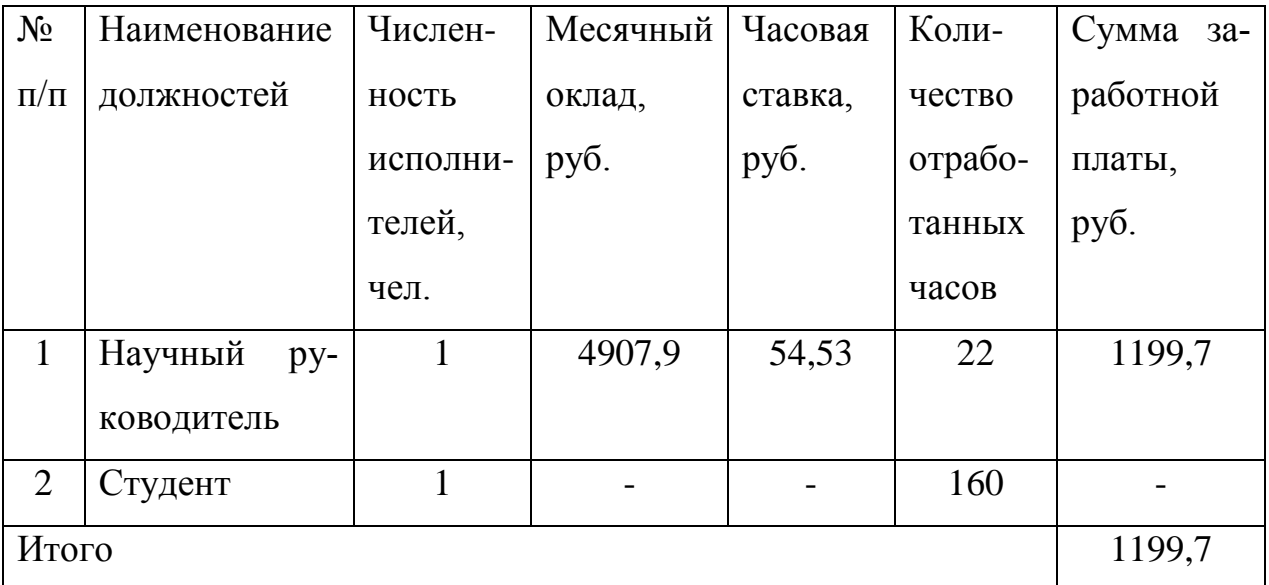

2) «Отчисления на социальные нужды производятся в размере установленных процентов от общей суммы заработной платы всех исполнителей

$$
3_{\text{cou},n} = 3_{\text{sqpn1}} \cdot K_{\text{cou}} \tag{4.5}
$$

Подставили в (5.3) значения:

*Зсоц.н. = 1199,7·.0,262=314,3* руб.

3) Расчет затрат на силовую энергию

$$
3_{\scriptscriptstyle{3\pi}} = Q_{\scriptscriptstyle{3\pi}} \cdot H_{\scriptscriptstyle{3\pi}},\tag{4.6}
$$

Подставили в (5.4) значения:

$$
3_{3n} = 52,5.0,92 = 48,3 \text{ py6},
$$

где Цэл – стоимость электроэнергии за 1 кВт·ч;

Qэл – количество электроэнергии:

$$
Q_{\scriptscriptstyle 3n} = n_{\scriptscriptstyle 3\kappa c n} \cdot N_{\scriptscriptstyle ycm} \cdot K_{\scriptscriptstyle ucm} \cdot t_{\scriptscriptstyle 3n} \tag{4.7}
$$

где n<sub>эксп</sub> – число параллельных экспериментов;

Nуст – установленная типовая мощность прибора, кВт;

Кисп - коэффициент использования оборудования по мощности;

 $t_{\text{maIII}}$  – машинное время работы оборудования:

$$
t_{\text{maIII}} = T_{\text{06}} \cdot t,\tag{4.8}
$$

где Т<sub>об</sub> – количество дней работы оборудования;» [17]

 $t = 3 -$  количество часов работы в день;

$$
t_{\text{mau}} = 50 \cdot 3 = 150 \text{ y};
$$

 $Q_{3n} = 1 \cdot 0.35 \cdot 1 \cdot 150 = 52.5$  кВт·ч.

Расчет затрат на силовую электроэнергию свели в таблицу 4.8.

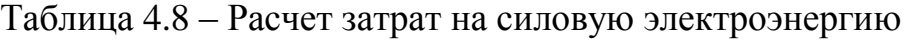

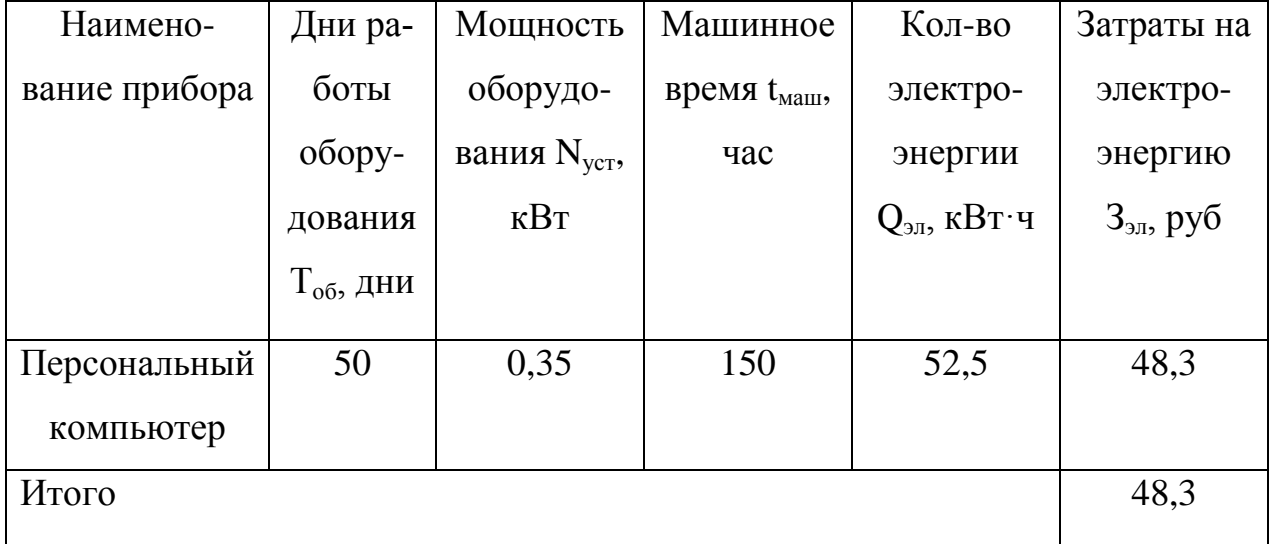

4)Расчет амортизационных отчислений

$$
3_{AM} = \frac{C_{OB} \cdot H_A \cdot \sum t_{Aau}}{100 \cdot F_{\text{sp.c.}}},
$$
\n(4.9)

где С<sub>об</sub> – первоначальная стоимость оборудования;

 $H_a = 13\%$  - годовая норма амортизационных отчислений;

 $\Sigma t_{\text{maIII}} = 150$ – суммарное машинное время работы оборудования, ч;

Fэф.г. – эффективный годовой фонд рабочего времени оборудования, ч.

Fэф.г. рассчитали по формуле:

$$
F_{\mathsf{sp.}z.} = (\mathcal{A}_{\mathsf{p}} \cdot T_{\mathsf{q}} - \mathcal{A}_{\mathsf{np}} \cdot T_{\mathsf{q}}) \cdot C,\tag{4.10}
$$

где  $C = 1 -$  коэффициент;

Др – количество рабочих дней в году, дни;

Дпр – количество праздничных дней в году, дни;

Тч – продолжительность рабочего дня, ч.

 $F_{\alpha\phi,z} = [(365 - 105) \cdot 8 - 11 \cdot 8) \cdot 1 = 1992$ . **4**.

Подставив в (5.7) значения, получим:

$$
3_{AM} = \frac{17358 \cdot 13 \cdot 150}{100 \cdot 1992} = 169.9 \text{ py6}.
$$

Расчет амортизационных отчислений сведен в таблицу 4.9.

## Таблица 4.9 - Амортизационные отчисления

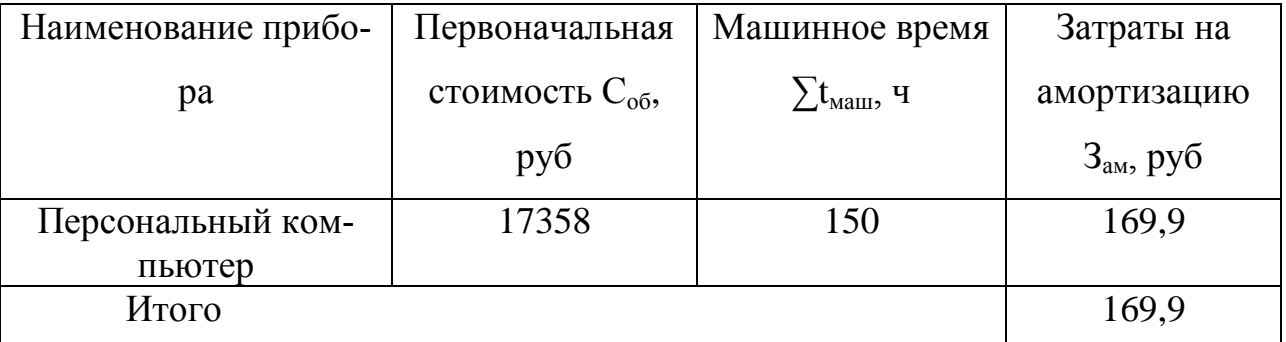

5) Накладные расходы

$$
H_p = 3_{\Sigma} \cdot K_{np},\tag{4.11}
$$

где  $3<sub>y</sub>$  - затраты на заработную исполнителей, руб;

 $K_{HD} = 0.6 -$  коэффициент накладных расходов.

 $H_p = 1199.7 \cdot 0.6 = 719.82$  pyő.

На основании выполненных расчетов определяется общая сумма затрат на выполнение НИР и занесли в табл. 4.10:

| $N_2$          | Наименование затрат               | Сумма, руб. | Удельный вес, %             |
|----------------|-----------------------------------|-------------|-----------------------------|
| $\Pi/\Pi$      |                                   |             |                             |
| 1              | Заработная плата исполнителей     | 1199        | 48                          |
| $\overline{2}$ | Отчисления на социальные<br>НУЖДЫ | 31          | 12                          |
| 3              | Электроэнергия силовая            | 48          | $\mathcal{D}_{\mathcal{L}}$ |
| 4              | Амортизация                       | 169         | 7                           |
| 5              | Накладные расходы                 | 719         | 23                          |
|                | Итого                             | 2452        | 100                         |

Таблица 4.10 - Текущие затраты на выполнение НИР

Таким образом затраты на генератор прямоугольных импульсов для лабораторного стенда в условиях ТГУ по (5.2) составляют:

 $3_{\text{nped. HMP}} = 2452 + 17358 \cdot 0,33 = 8180,14 \text{ py6}.$ 

Внедрение генератора прямоугольных импульсов для лабораторного стенда позволит получить социальный эффект, заключающийся в повышении качества профессиональной подготовки студентов кафедры «Промышленная электроника».

### Выводы

В данном разделе произведен расчет стоимости изготавливаемого изделия, разработан и оптимизирован сетевой график.

#### **Заключение**

<span id="page-47-0"></span>В данной ВКР был разработан генератор прямоугольных импульсов.

Достигнута цель: разработка генераторов прямоугольных импульсов для лабораторного стенда.

Решены следующие работы:

- Обзор состояния вопроса

- Анализ исходных данных и существующих решений

- Разработка электрической принципиальной схемы

- Разводка печатной платы

- Экономическое обоснование проекта

При выборе схемотехнических решений остановились на двух вариантах: генератор прямоугольных импульсов на аналоговых ИМС и на микроконтроллере. Первый вариант отличается простотой и низкой стоимостью, что выразилось на практике при изготовлении устройства, второй вариант – удобством в обращении, высокой точностью. Устройства позволяют регулировать свои выходные характеристики: амплитуду, частоту.

Для передачи от источника импульсов в исследуемую схему сигнала требуемой величины, разработан выходной усилительный каскад, а для осуществления питания системы рассчитан блок стабилизированного напряжения питания.

Для схемотехнического решения с применением микроконтроллера разработали блок-схему алгоритма работы программы и создали управляющую программу.

Областью применения данной работы являются испытательные лаборатории и учебные заведения, изучающие работу электронных схем.

48

## **Список используемой литературы**

<span id="page-48-0"></span>1. AT89S8252 Datasheet (PDF) - ATMEL Corporation [Электронный ресурс]. URL: http://www.alldatasheet.com/datasheetpdf/pdf/175000/ATMEL/AT89S8252.html (дата обращения: 27.05.2021)

2. AT89S8252 Primer [Электронный ресурс]. URL: http://www.shrubbery.net/~heas/willem/PDF/ATMEL%20Flash%20Microcontroll er/8051-Architecture/Application%20Notes/AT89S8252%20Primer.pdf (дата обращения: 27.05.2021)

3. Electrical resistance and conductance [Электронный ресурс]. URL: [https://en.wikipedia.org/wiki/Electrical\\_resistance\\_and\\_conductance](https://en.wikipedia.org/wiki/Electrical_resistance_and_conductance) (дата обращения: 17.05.2021)

4. Electronic Components Datasheets [Электронный ресурс] URL: http://www.datasheets.ru (дата обращения: 17.02.2021)

5. LM78XX / LM78XXA 3-Terminal 1 A Positive Voltage Regulator [Электронный ресурс]. URL[:https://static.chipdip.ru/lib/164/DOC001164647.pdf](https://static.chipdip.ru/lib/164/DOC001164647.pdf)  (дата обращения: 17.05.2021)

6. PIC 16F84A. [Электронный ресурс]. URL: [http://www.microchip](http://www.microchip/) technology.com (дата обращения: 17.05.2021)

7. S. A. Prasad, B. S. Kariyappa, R. Nagary, S. K. Thakur, Microcontroller Based AC Power Controller, Wireless Sensor Network,Vol. 1, Issue 2, Jul 2009, pp. 76-81.

8. Голубцов М.С. Микроконтроллеры AVR: от простого к сложному. –М.:Солон-Пресс.2005.-304с.:ил.

9. Гребнев В.В. Микроконтроллеры семейства AVR.– М.:РадиоСофт, 2002. -176с.:ил.

10. Гусев В.Г., Гусев Ю.М. Электроника: Учеб. Пособие для приборостроит. Спец. Вузов. –М.: Высш. шк.1991.- 622 с.

11. Евстифеев А.В. Микроконтроллеры AVR семейства Classic фирмы ATMEL.–М.:Додэка, 2004.-288 с.:ил.

12. Забродин Ю.С. Промышленная электроника: Учебник для вузов. –М: Высш. школа, 1982. -496 с.: ил.

13. Конденсаторы: Справочник / Четверков И.И., Дьяконов М.Н, Присняков В.И. и др.: Под ред. Четверкова И.И., Дьяконова М.Н.-М.: Радио и связь. -1993. -392с.: ил.

14. Масленников М.Ю. Справочник разработчика и конструктора РЭА. –М.: Радио и связь, 1988.-300с.: ил.

15. Методические указания по оформлению выпускных квалификационных работ по программам бакалавриата, программам специалитета, программам магистратуры : [Электронный ресурс]. URL: https://yadi.sk/d/Fs-9ts\_VInrE3Q/BKP\_(Diplom) / Оформление ВКР (Дата обращения: 18.02.2021)

16. О.М. Сярдова. Экономическая эффективность работы. Методическое пособие. – Тольятти: ТГУ, 2006. – 30 стр.

17. Положение о выпускной квалификационной работе: утв. решен. учен. совет. от 21.11.2019 решение №254 : [Электронный ресурс]. URL: https://yadi.sk/d/Fs-9ts\_VInrE3Q/BKP\_(Diplom) / Положение о ВКР (Дата обращения: 18.02.2021)

18. Полупроводниковые приборы: Справочник / Гитцевич А.Б.-М.: Радио и связь, 1988.-528с.:ил.

19. Порядок обеспечения самостоятельности выполнения письменных работ в ТГУ : [Электронный ресурс]. URL: https://yadi.sk/d/Fs-9ts VInrE3Q/BKP (Diplom) / Положение о Антиплагиате (Дата обращения: 18.02.2021)

20. Резисторы: Справочник / В.В. Дубровский, Д.М. Иванов, Н.Я. Пратусевич и др. Под ред. И.И. Четверткова и В.М. Терехова. -2-е изд., перераб. И доп. – М.: Радио и связь, 1991.-528 с.:ил.

21. Сидоров И.Н. и др. Малогабаритные трансформаторы и дроссели: Справочник / И.Н. Сидоров, В.В. Мукосеев.-М.: Радио и связь, 1985. – 416с., ил.

22. Титце У., Шенк К. Полупроводниковая схемотехника: Справочное руководство. Пер. с нем. – М.: Мир,1982. – 512 с.,ил.

23. Фрунзе А.В. Микроконтроллеры это же просто. –М.:Скимен, 2002.-336с.ил

24. Электроника и наноэлектроника, управление в технических системах, электроэнергетика и электротехника. Выполнение бакалаврской работы / сост. Позднов М.В., Прядилов А.В. - Тольятти: ТГУ, 2019. - 41 с.

## <span id="page-50-0"></span>**Приложение А. Генератор на аналоговых ИМС. Перечень элементов.**

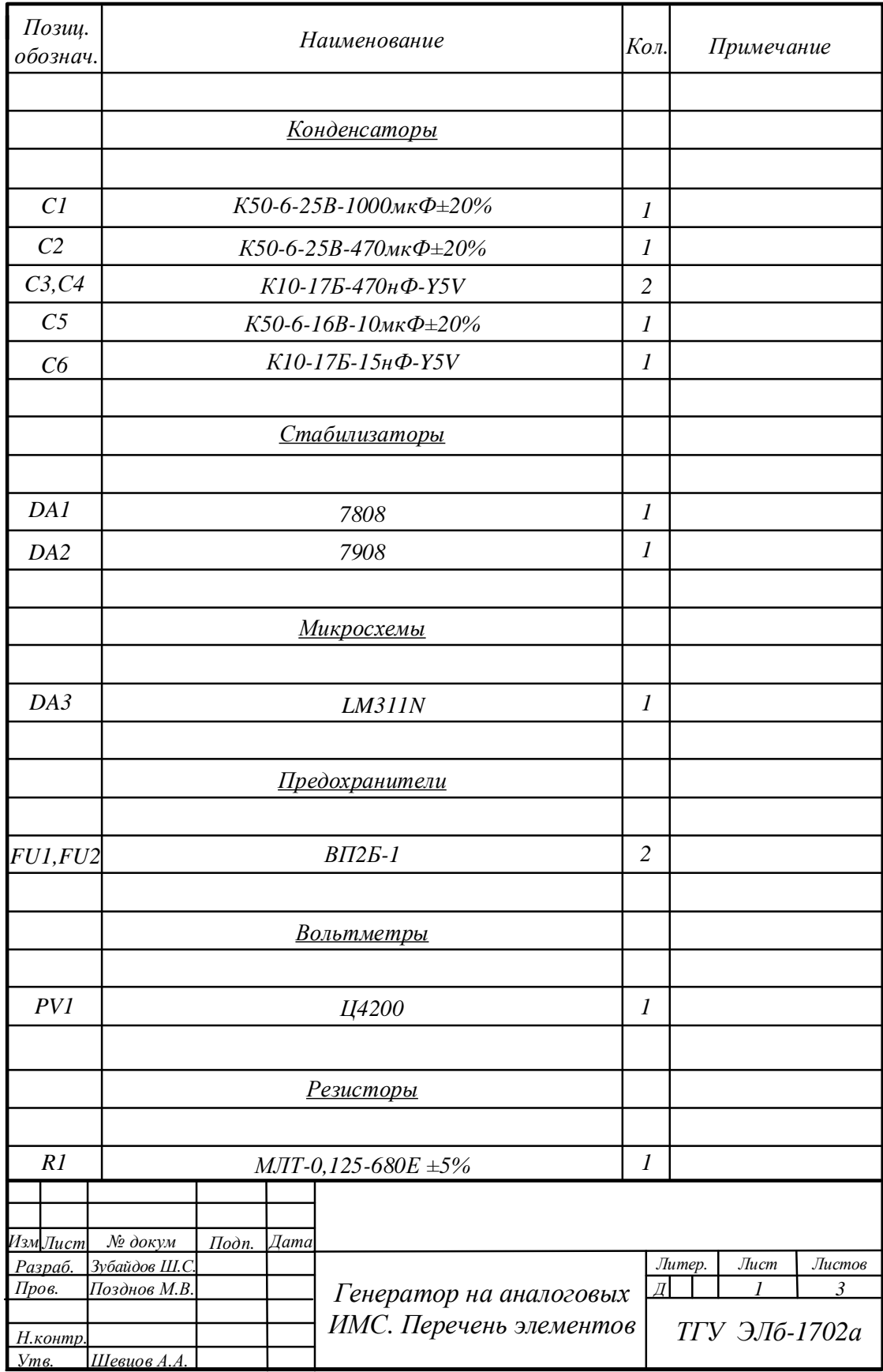

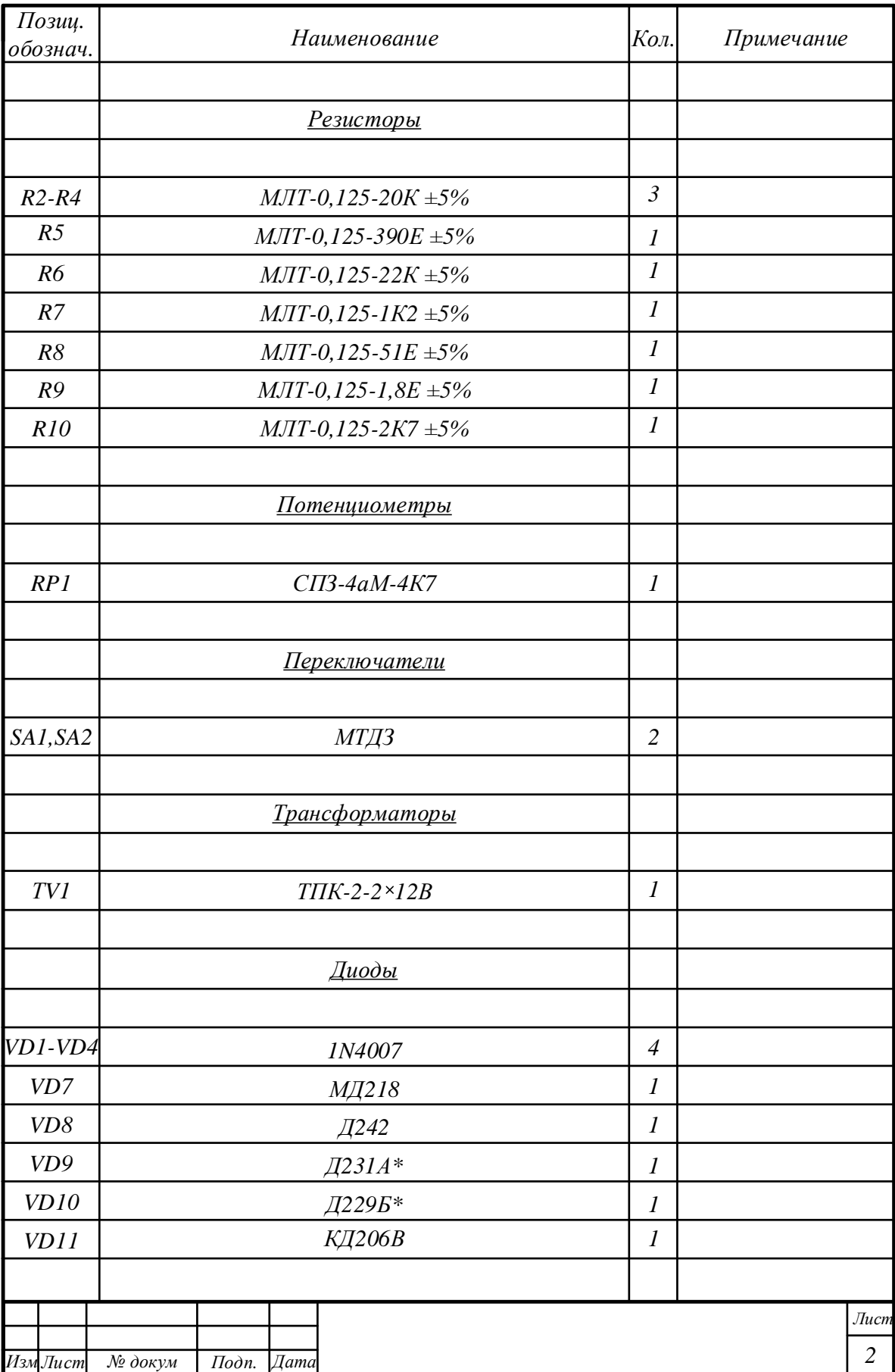

# Продолжение Приложения А

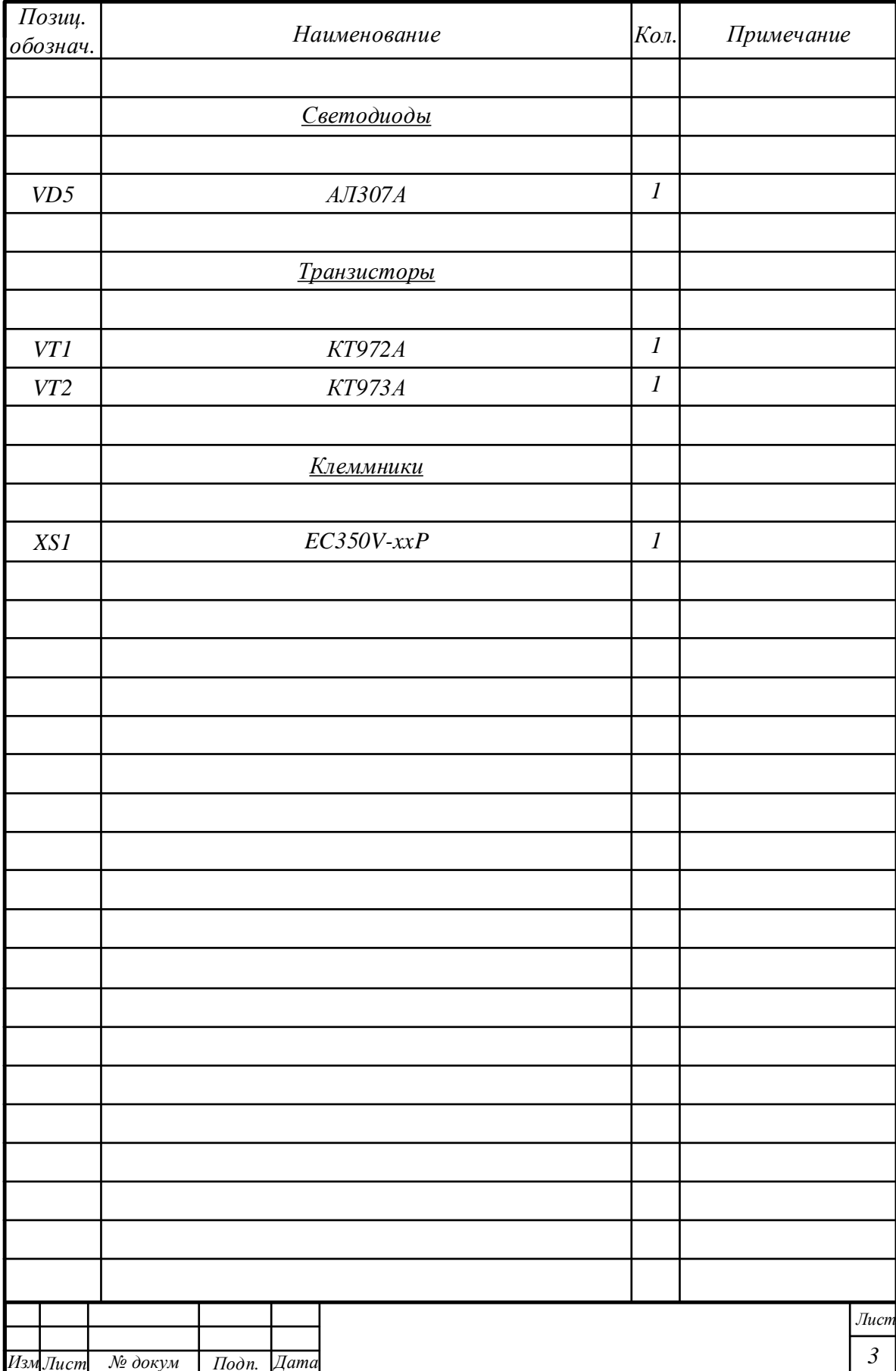

# Продолжение Приложения А